#### **МІНІСТЕРСТВО ОСВІТИ І НАУКИ УКРАЇНИ ХАРКІВСЬКИЙ НАЦІОНАЛЬНИЙ ЕКОНОМІЧНИЙ УНІВЕРСИТЕТ ІМЕНІ СЕМЕНА КУЗНЕЦЯ**

#### **ФАКУЛЬТЕТ ІНФОРМАЦІЙНИХ ТЕХНОЛОГІЙ**

### **КАФЕДРА ЕКОНОМІЧНОЇ КІБЕРНЕТИКИ І СИСТЕМНОГО АНАЛІЗУ**

Спеціальність Системний аналіз Група 6.04.124.020.19.1

Рівень вищої освіти Перший (бакалаврський) Освітня програма Управління складними системами

# **ДИПЛОМНИЙ ПРОЄКТ**

### на тему: «Розроблення інтернет сайту компанії ТОВ "ЕкоХім-ІФ"»

Виконав: студент Іван ЗАРЕЦЬКИЙ

Керівник: к.т.н., доцент Наталя БРИНЗА

Рецензент: к.т.н., доцент кафедри інформаційних систем ХНЕУ ім. С. Кузнеця Олег ФРОЛОВ

Харків – 2023 рік

#### РЕФЕРАТ

Пояснювальна записка до дипломного проєкту: 61 сторінка, 3 розділи, 35 рисунків, 8 таблиць, 27 джерел, 1 додаток.

Об'єктом дослідження даної дипломного проєкту є web-технології інтернет-сайту для компанії ТОВ "ЕкоХім-ІФ".

Метою дипломного проекту є розроблення на базі web-технологій інтернет-сайту для компанії ТОВ "ЕкоХім-ІФ".

Предметом дослідження є веб-сайт компанії ТОВ "ЕкоХім-ІФ" для просування продукції компанії на ринку та забезпечення зручного способу замовлення товарів для клієнтів.

У проєкту було проведено аналіз ринку та конкурентного середовища, визначені потреби цільової аудиторії, вивчені технічні можливості та вимоги до сайту. Було розроблено дизайн сайту та його структуру, реалізовані функціональні можливості, в тому числі замовлення товарів, реєстрація користувачів та інші.

Проведено тестування сайту з метою виявлення можливих помилок та недоліків, які були виправлені згідно з вимогами клієнтів та користувачів. Для забезпечення якості продукту була розроблена таблиця з тестами, яка включала різні сценарії взаємодії з сайтом.

Результати дипломного проекту, а саме створений інтернет-сайту для компанії ТОВ "ЕкоХім-ІФ".

КЛЮЧОВІ СЛОВА: розробка інтернет-сайту, просування продукції, зручність користування, дизайн, контент-маркетинг, аналітика, тестування, безпека даних, конкурентні переваги.

#### ABSTRACT

Thesis report: 61 pages, 3 chapters, 35 figures, 8 tables, 27 sources, 1 appendix

The object of research of this diploma project is the web technologies of the Internet site for the company "EkoChem-IF" LLC.

The subject of the research is the website of "EkoChem-IF" LLC for promoting the company's products on the market and providing a convenient way for customers to order goods.

The aim of the diploma project is to develop website for EcoChem-IF  $LLC$ 

In the project, an analysis of the market and competitive environment was carried out, the needs of the target audience were determined, the technical possibilities and requirements for the site were studied. The design of the site and its structure were developed, functional capabilities were implemented, including ordering goods, user registration, and others.

The site was tested in order to identify possible errors and shortcomings, which were corrected according to the requirements of customers and users. To ensure the quality of the product, table with tests was developed, which included various scenarios of interaction with the site.

The results of the diploma project, namely the creation of an Internet site for the company "EcoChem-IF" LLC.

KEYWORDS: website development, product promotion, usability, design, content marketing, analytics, testing, data security, competitive advantage.

### ЗМІСТ

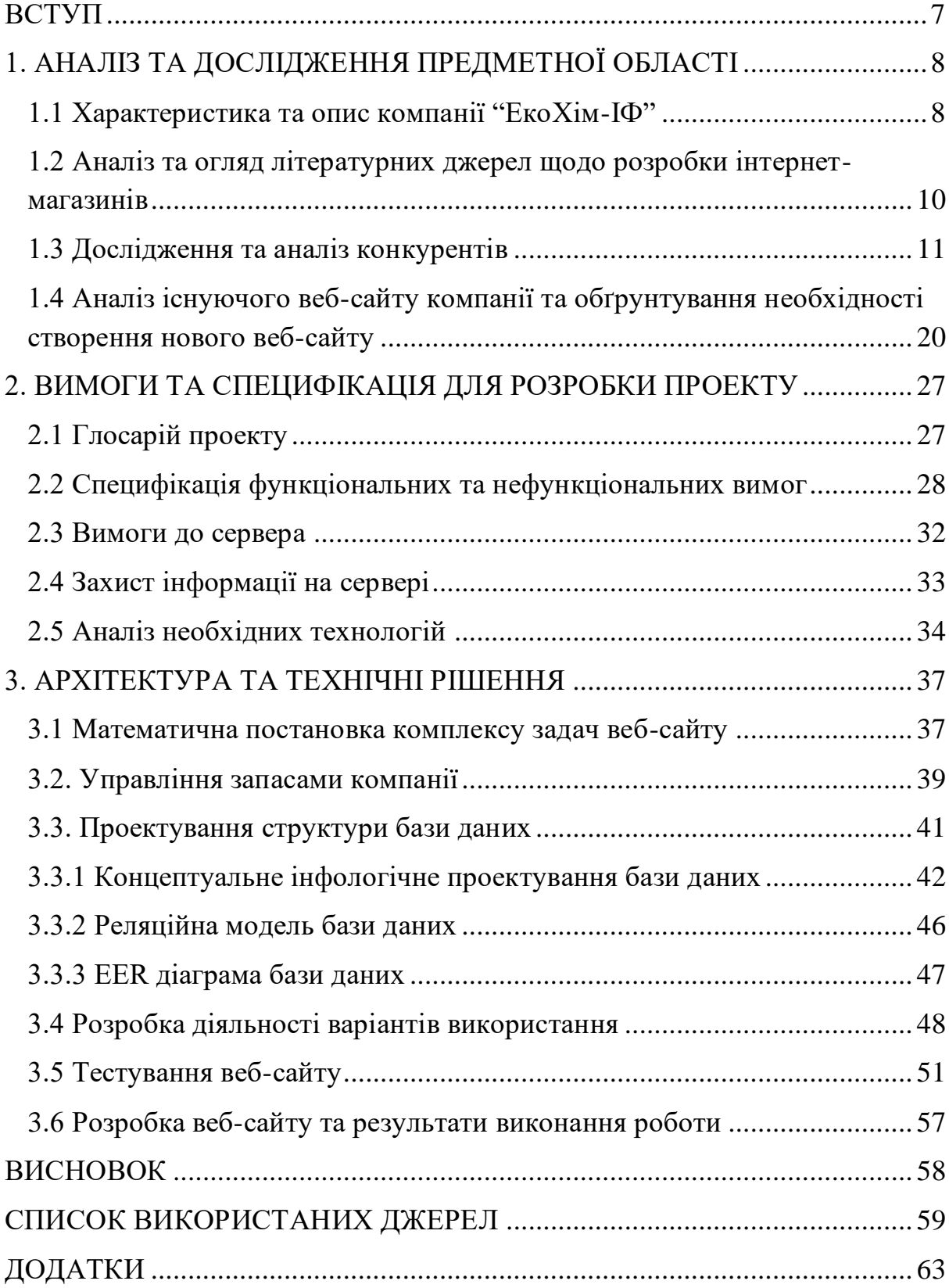

#### ВСТУП

В сучасному світі, коли Інтернет є неодмінною частиною нашого життя, все більше компаній переходять на онлайн-продажі. Інтернетмагазини стали популярним інструментом збільшення продажів, зокрема, у виробничій сфері. Інтернет-магазин дає можливість зробити покупку не виходячи з дому, зручніше відслідковувати замовлення та оплату, а також широкий вибір продукції та конкурентні ціни.

У даному дипломному проєкті розглянуто процес розробки інтернетмагазину ТОВ "ЕкоХім-ІФ". ТОВ "ЕкоХім-ІФ" виробляє фарби, клеї та інші будівельні матеріали. З метою збільшення продажів та покращення зручності користувачів, було вирішено розробити інтернет-магазин, який дозволить здійснювати покупки онлайн.

Основними завданнями розробки інтернет-магазину ТОВ "ЕкоХім-ІФ" є: розробка інтерфейсу та функціоналу сайту; розробка бази даних; розробка програмного забезпечення; тестування та виправлення помилок; забезпечення безпеки та захисту персональних даних користувачів; опис продуктів, що пропонуються в інтернет-магазині; визначення перспектив розробки та використання інтернет-магазину на ринку.

Для досягнення поставлених завдань необхідно детально проаналізувати вимоги до інтерфейсу та функціоналу сайту, визначити технології для розробки бази даних та програмного забезпечення, а також розробити механізми безпеки та захисту персональних даних користувачів.

Одним із важливих елементів успішного інтернет-магазину є відповідальність за якість продуктів та якість обслуговування клієнтів. Важливим аспектом є створення системи зворотного зв'язку, що дозволяє клієнтам висловлювати свої побажання та зауваження, а також отримувати відповіді на свої запитання.

#### 1. АНАЛІЗ ТА ДОСЛІДЖЕННЯ ПРЕДМЕТНОЇ ОБЛАСТІ

1.1 Характеристика та опис компанії "ЕкоХім-ІФ"

ТОВ "ЕкоХім-ІФ" є хімічною виробничою компанією, яка займається виробництвом різних видів дисперсійних клеїв та мінеральних добрив. Компанія має значний досвід та знання у своїй галузі, що дозволяє їй створювати якісну продукцію з максимальною точністю та дотриманням технологічних процесів.

Пріоритетним напрямком розвитку компанії є виробництво дисперсії та клеїв ПВА спеціального призначення, що вимагає високого рівня якості продукції. Тому на підприємстві приділяється особлива увага контролю якості на кожному етапі виробництва.

Основною сировиною для виробництва продукції є високоякісна сировина західних виробників, яка проходить вхідний контроль якості. Готова продукція також проходить вихідний контроль якості, що гарантує її високу якість.

Структура компанії складається з керівництва, виробництва, відділу продажів та маркетингу, відділу фінансів та бухгалтерського обліку. Компанія має чітко визначену організаційну структуру, що дозволяє ефективно управляти процесами виробництва та продажу продукції.

Зважаючи на структуру компанії, можна розглянути кожен з відділів більш детально:

1. Керівництво:

Керівництво компанії відповідає за розробку та реалізацію стратегії розвитку компанії, прийняття важливих рішень, контроль за виконанням поставлених завдань, забезпечення зручної та ефективної співпраці між всіма відділами компанії.

2. Виробництво:

Виробничий відділ компанії забезпечує виробництво продукції відповідно до встановлених технологічних процесів та вимог якості. Відділ відповідає за контроль якості сировини, проведення внутрішнього контролю якості продукції, забезпечення безперебійного функціонування виробничих ліній та обладнання.

У відділі виробництва компанії "ТОВ ЕкоХім-ІФ" працюють фахівці трьох груп: група закупівлі, група виробництва та група контролю якості. Група закупівлі займається закупівлею необхідних ресурсів та матеріалів для виробництва продукції. Група виробництва забезпечує правильне та ефективне виробництво продукції з використанням передових технологій та засобів, а також контролює виробничі процеси. Група контролю якості відповідає за забезпечення високої якості готової продукції шляхом проведення вхідного та вихідного контролю якості сировини та готової продукції, вимірювань та аналізу якості продукції на різних етапах виробництва. Всі ці групи співпрацюють між собою та з іншими відділами компанії з метою забезпечення високої якості та ефективного виробництва продукції.

3. Відділ продажів та маркетингу:

Відділ продажів та маркетингу компанії відповідає за розробку та реалізацію стратегій продажу продукції, ведення переговорів з партнерами, постачальниками та клієнтами. Відділ виконує маркетингові дослідження ринку, аналізує попит на продукцію та розробляє рекламні кампанії.

4. Відділ фінансів та бухгалтерського обліку:

Відділ фінансів та бухгалтерського обліку відповідає за фінансову діяльність компанії, збір та аналіз фінансової звітності, забезпечення фінансової стійкості та раціонального використання ресурсів. Відділ забезпечує виконання податкових та фінансових зобов'язань компанії. Це включає в себе збір і подання звітності відповідним органам, облік фінансових операцій компанії, аналіз фінансової діяльності і розробку фінансової стратегії.

Кожен з цих відділів грає важливу роль у розвитку і успіху компанії. Взаємодія між ними дозволяє забезпечити ефективне функціонування компанії в цілому і досягти поставлених цілей.

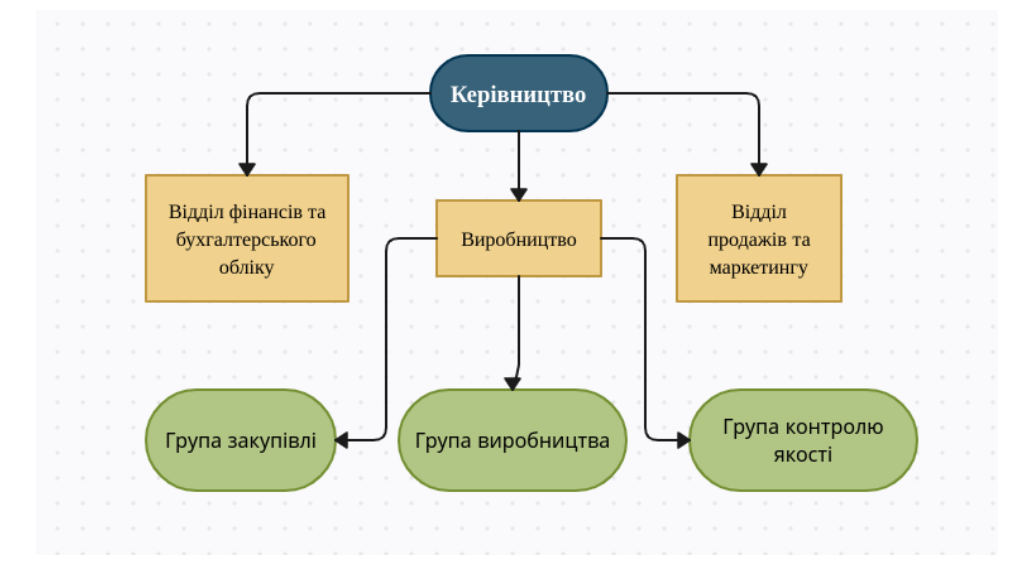

Рис. 1.1. **Структура організації ТОВ "ЕкоХім-ІФ"**

1.2 Аналіз та огляд літературних джерел щодо розробки інтернетмагазинів

В останні роки інтернет-магазини стали надзвичайно популярними в усьому світі. Це пов'язано зі зростанням попиту на онлайн-шопінг, а також з розвитком інтернет-технологій. Розробка інтернет-магазину – це складний і багатогранний процес, який включає в себе багато етапів та вимагає глибокого розуміння інтернет-технологій, електронної комерції та маркетингу. Тому вивчення літератури щодо розробки інтернет-магазинів є надзвичайно важливим для розуміння процесу розробки та вдосконалення функціональності інтернет-магазину.

Існує багато різних підходів до розробки інтернет-магазину, які базуються на різних технологіях та мають різний функціонал. Основні етапи розробки інтернет-магазину можна розділити на наступні етапи:

аналіз та планування розробка дизайну та інтерфейсу користувача розробка функціоналу та бази даних тестування та налагодження

розгортання та підтримка

У першу чергу, важливо розуміти структуру та логіку роботи інтернет-магазину, щоб правильно організувати код та функціональність веб-додатку. Зазвичай, інтернет-магазини складаються з декількох основних компонентів, таких як каталог товарів, кошик, профіль користувача та інші. Кожен з цих компонентів має свою функціональність, яку необхідно розробити та організувати відповідно до потреб інтернетмагазину.

Другим важливим кроком є використання правильної архітектури програмного забезпечення. Одна з популярних моделей архітектури для розробки веб-додатків є Model-View-Controller (MVC). Модель представляє даний, які використовуються в додатку, Представлення відповідає за відображення даних та інтерфейс користувача, а контролер відповідає за управління запитами користувача та оновлення даних.

1.3 Дослідження та аналіз конкурентів

Аналіз існуючих сайтів аналогів є важливим етапом при розробці особистого сайту. Цей аналіз дозволяє дізнатися, які функції та можливості мають подібні сайти, як вони розроблені та організовані, які стратегії використовуються для їх просування та які є їх переваги та недоліки.

Аналіз існуючих сайтів аналогів дозволяє зрозуміти, як можна покращити свій власний сайт, які можливості можна додати, які функції зробити більш зручними для користувачів, які дизайнерські рішення використовувати для привабливого вигляду сайту та які стратегії можна застосувати для просування сайту.

Для проведення аналізу існуючих сайтів аналогів необхідно визначити кілька основних параметрів, таких як функціональність сайту, його дизайн, контент, маркетингові стратегії та інші. Далі необхідно зібрати інформацію про подібні сайти, що включає аналіз їх функціональності, дизайну та контенту, дослідження їх стратегій та підходів до просування.

Завдяки проведенню аналізу існуючих сайтів аналогів можна дізнатися про найкращі практики розробки та просування сайту, а також використовувати їх у своєму власному проекті. Такий аналіз допоможе вам створити якісний та конкурентоздатний сайт з урахуванням потреб та очікувань цільової аудиторії.

Для аналізу я відібрав 3 інтернет-магазина з широким асортиментом фарб та клеїв від відомих виробників. На цих сайтах можна знайти каталог продукції, інформацію про ціни, доставку та оплату. (https://kolorstar.com.ua/ua/; https://farba4you.com/; https://ita.ua/)

Перший магазин, який я хочу розглянути належить компанії "Kolorstar".

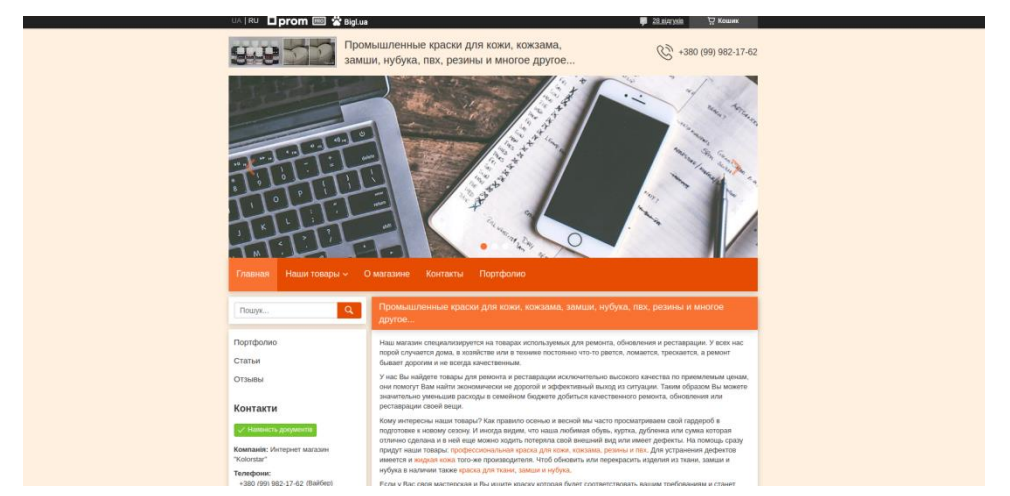

Рис. 1.2. **Головна сторінка Інтернет магазину "Kolorstar"**

Даний інтернет магазин зроблений на платформі prom.ua. На мою думку, дизайн цього веб сайту не красивий. Я вважаю даний дизайн вебсайту дуже застарілим. Він ніяк не відображує те, чим займається дана компанія. Старий дизайн веб-сайту може впливати на довіру користувачів до вашої компанії або бренду. Якщо сайт виглядає застарілим, то люди можуть прийняти рішення, що ваша компанія також не є сучасною або професійною. Також старі дизайни веб-сайтів можуть бути заповнені зайвими деталями, які заважають користувачам знайти необхідну інформацію. Сучасний дизайн дозволяє краще використовувати простір на екрані, що поліпшує досвід користувача та збільшує ймовірність того, що вони знайдуть те, що шукають.

Одразу дуже багато зайвого тексту на головній сторінці. Я, як користувач, хочу одразу побачити продукцію цієї компанії, і по ній вирішувати чи підходить мені дана компанія.

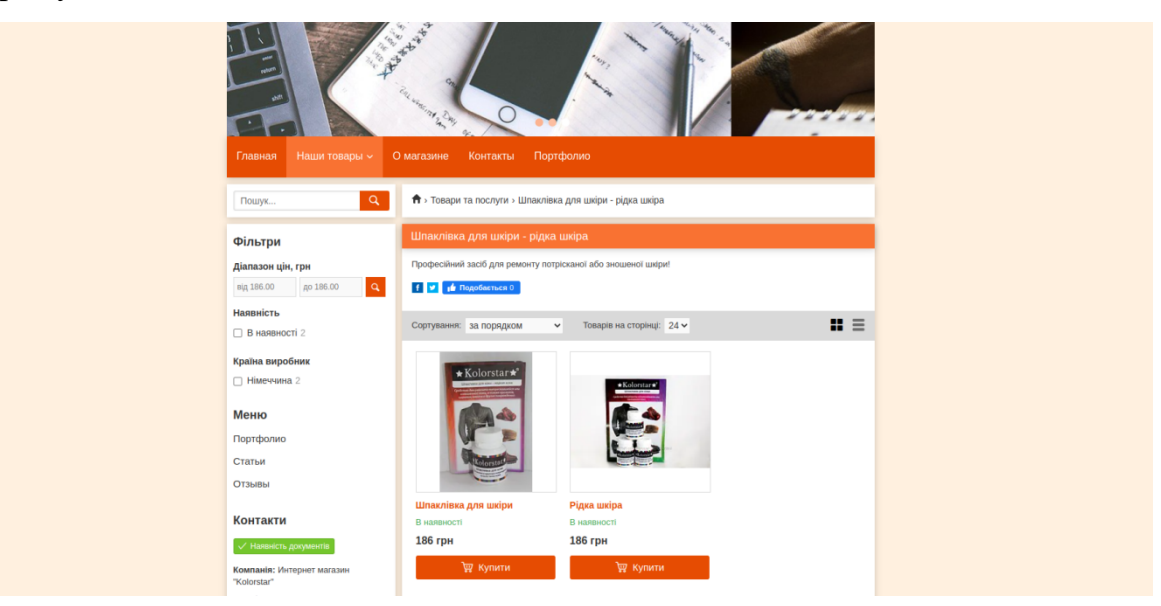

Рис. 1.3. **Сторінка товарів інтернет магазину "Kolorstar"**

Для одного товару, який ще задублювали, зробили окрему категорію. Також великим мінусом є відсутність української мови на сайті. Я вважаю, якщо у тебе веб-сайт зроблено на російській мові, то ти хоча б повинен додати можливість вибору української мови для інтерфейсу.

Другий інтернет магазин, який проаналізував, належить також українській компанії "Farba4you".

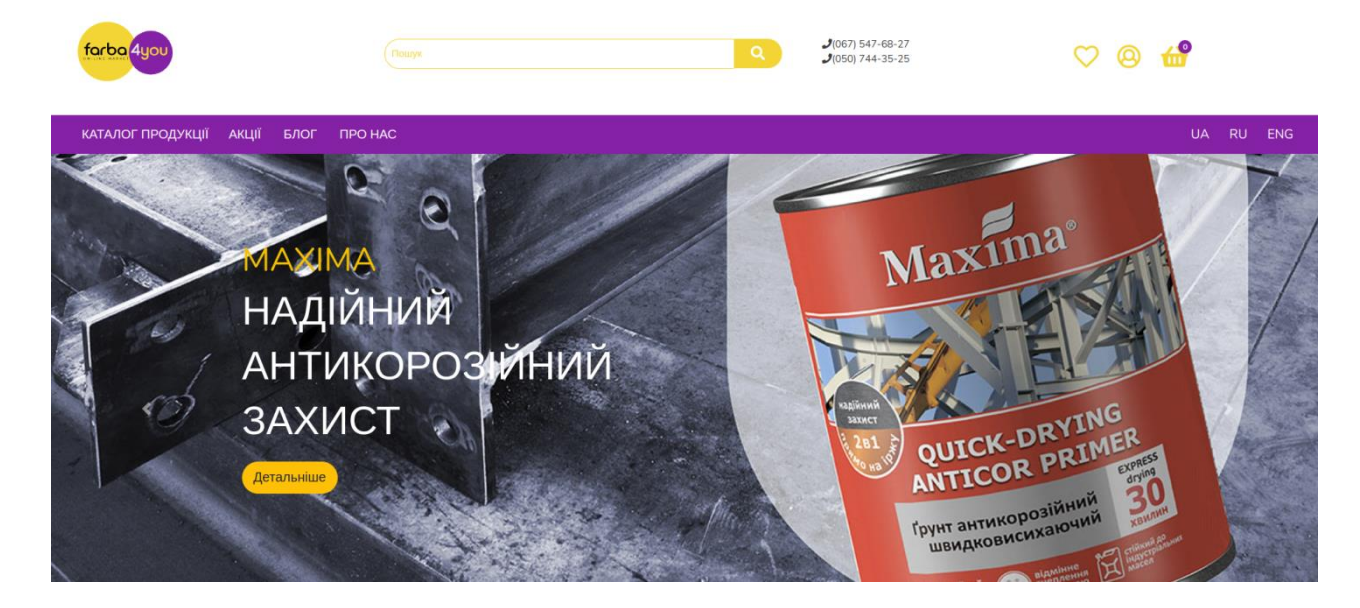

Рис. 1.4. **Головна сторінка Інтернет магазину " Farba4you"**

У цього інтернет магазину головна сторінка виглядає краще. Поперше, представлена фотографію, яка чітка асоціюється з фарбою, емаллю або лаком. Негативна сторона: дуже велика висота шапки веб-сайту. Вона займає приблизно 30% всього місця на екрані. Звісно це річ смаку, але на мою думку, можна було б зробити цей блок рази у два менше, це підвищило б читаність веб-сторінки.

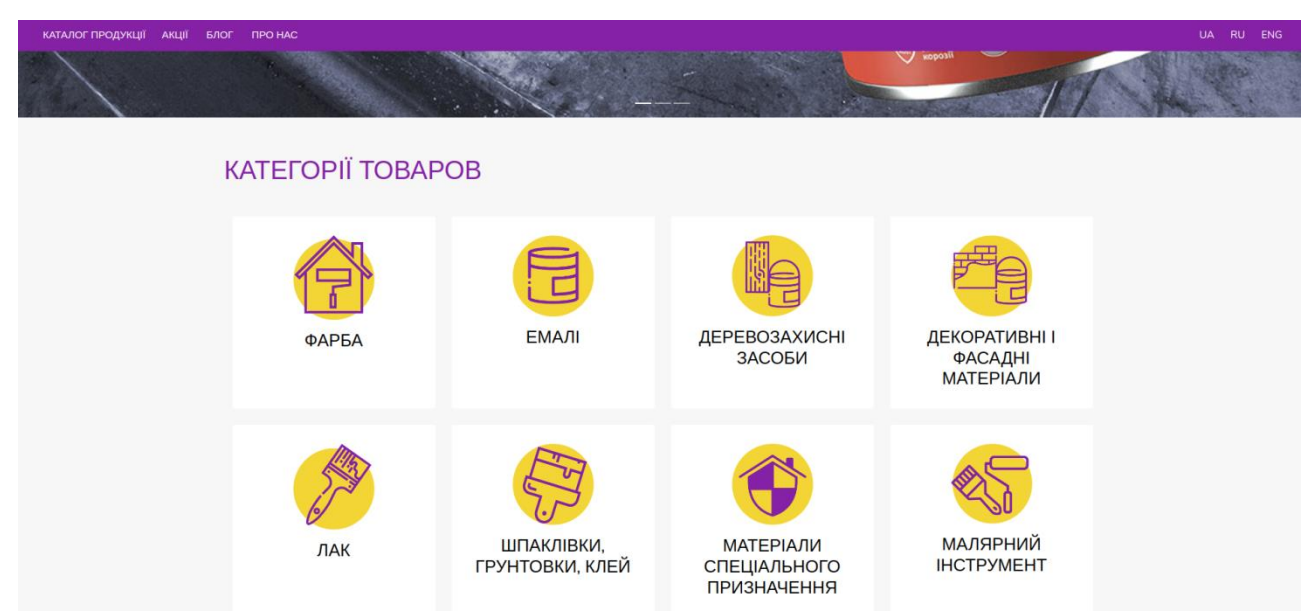

Рис. 1.5. **Головна сторінка Інтернет магазину "Farba4you"**

Але те, що мені тут подобається, це те, що одразу на головній сторінці, трохи нижче головної фотографії, розташований блок з усіма категоріями товарів даного інтернет магазину. На мою думку, це пришвидшить пошук потрібного товару користувачем, та сильно допоможе розібратися з тим, що саме пропонує дана компанія своїм клієнтам.

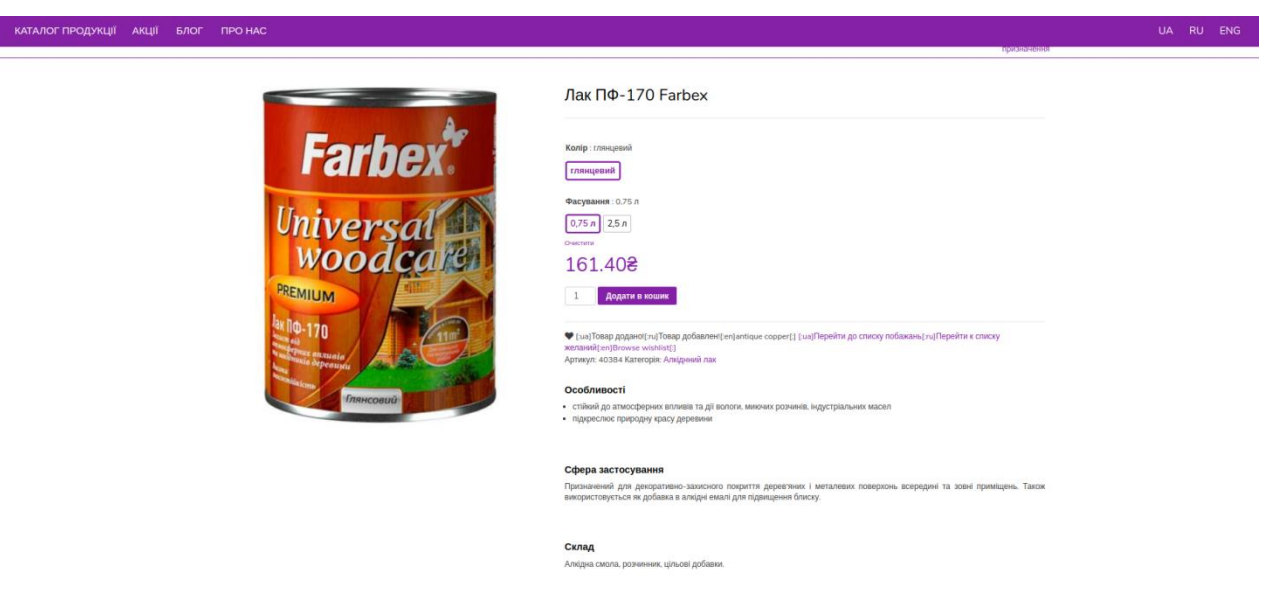

Рис. 1.6. **Сторінка товару Інтернет магазину "Farba4you"**

Можна виділити такі недоліки недоліків. По-перше, дуже мало інформації про товар. На мою думку, потенційному клієнту важливо дізнатися всю інформацію по товару, який він збирається замовити для себе, особливо коли він збирається купувати фарбу або лак. Також я помітив помилку з додаванням товару до "Списку побажань", а саме після додавання товару до списку, поруч з кнопкою з'являється текст " [:ua]Товар додано![:ru]Товар добавлен![:en]antique copper[:] [:ua]Перейти до списку побажань[:ru]Перейти к списку желаний[:en]Browse wishlist[:]", що у мене залишає не дуже приємні емоції.

Третій інтернет магазин, який я хочу проаналізувати, українській компанії "ІТА".

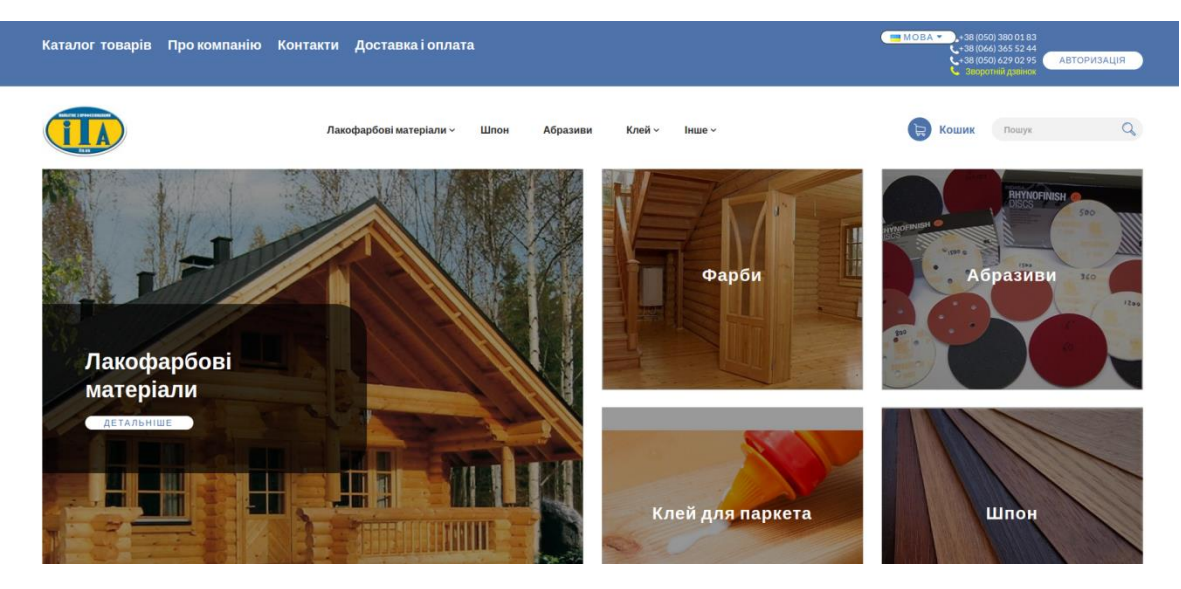

Рис. 1.7. **Головна сторінка Інтернет магазину "ІТА"**

Головні блоки лаконічно висуються у основну картину веб-сторінки. Але тут, як і на минулому веб-сайті, мені не дуже подобається верхній блок веб-сторінки. Кнопки категорій розташовані вертикально не по центру, що мені трохи ріже очі. Також кнопка "Мова", з можливістю вибору іншої мови інтерфейсу, розташовано вище, ніж кнопка "Авторизація", що також залишає питання до дизайну.

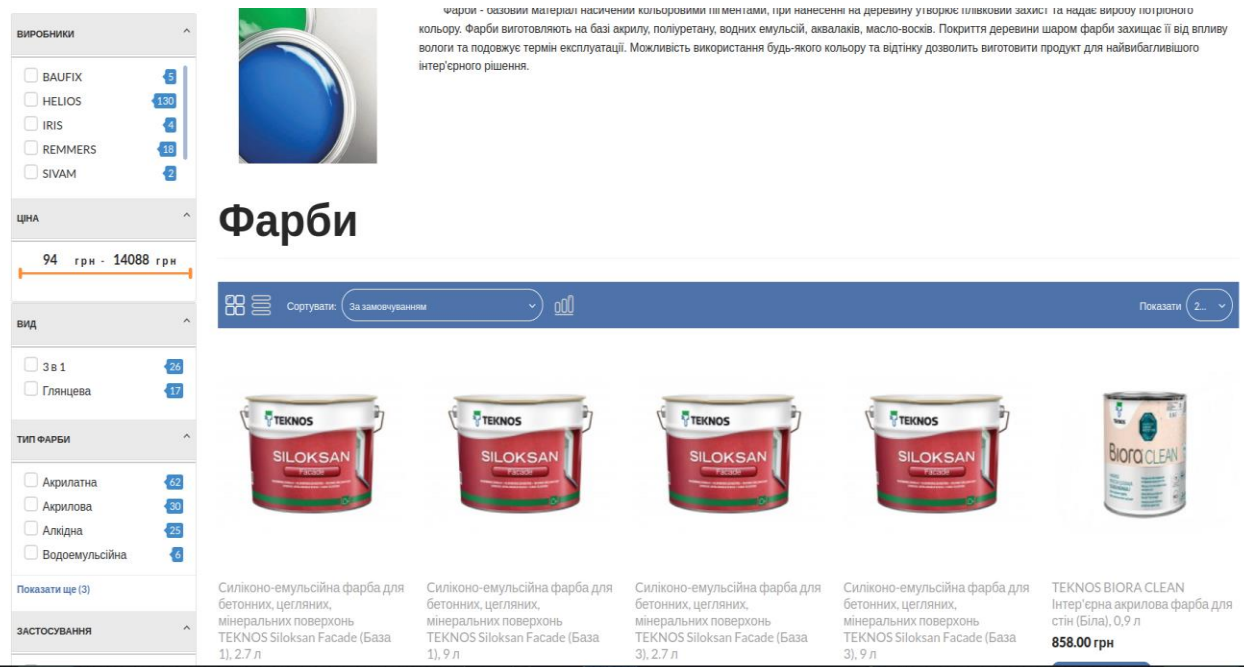

Рис. 1.8. **Сторінка товарів Інтернет магазину "ІТА"**

Мені дуже подобається як зроблена сторінка з вибором товарів за категоріями. Тут є багато фільтрів, методів сортування та способів відображення товарів. Це допомагає потенційному клієнту налаштувати пошук товарів так, як йому буде зручніше.

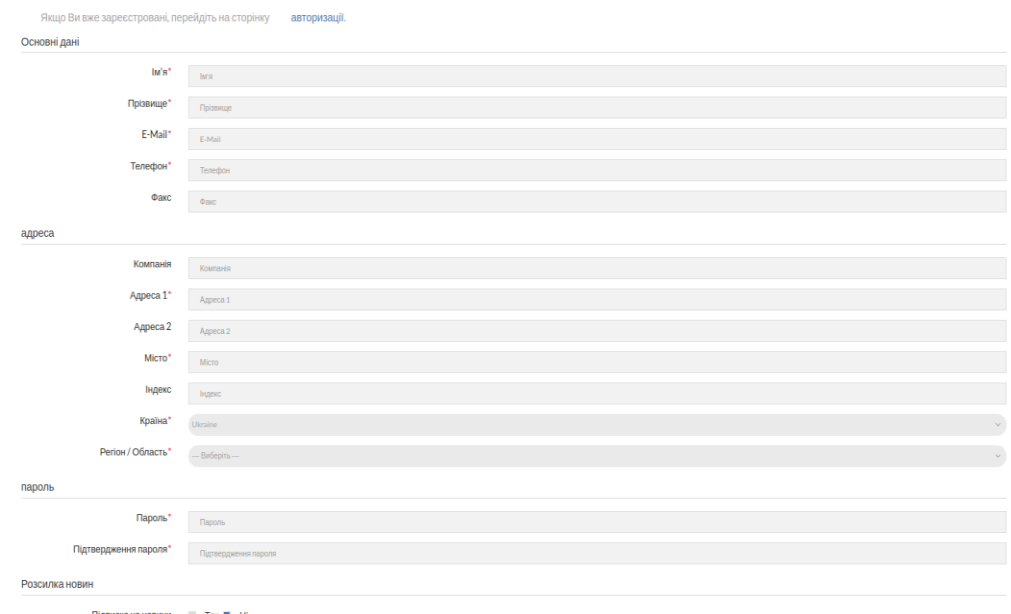

#### Реєстрація

Рис. 1.9. **Сторінка реєстрації Інтернет магазину "ІТА"**

На веб-сайті даної компанії є можливість створити свій особистий аккаунт. На мою думку, це допоможе постійним клієнтам пришвидшити замовлення товарів. Також це допоможе пропонувати таким клієнтам знижки та персональні пропозиції, які допоможуть у просуванні інтернет магазину. Але я вважаю, що тут забагато полей для заповнювання. Це може відлякати потенційних користувачів. Я вважаю, що можна ці дані зібрати пізніше, наприклад при оформленні першого замовлення, і не турбувати користувача з самого початку його досвіду з користування твоїм веб-сайтом.

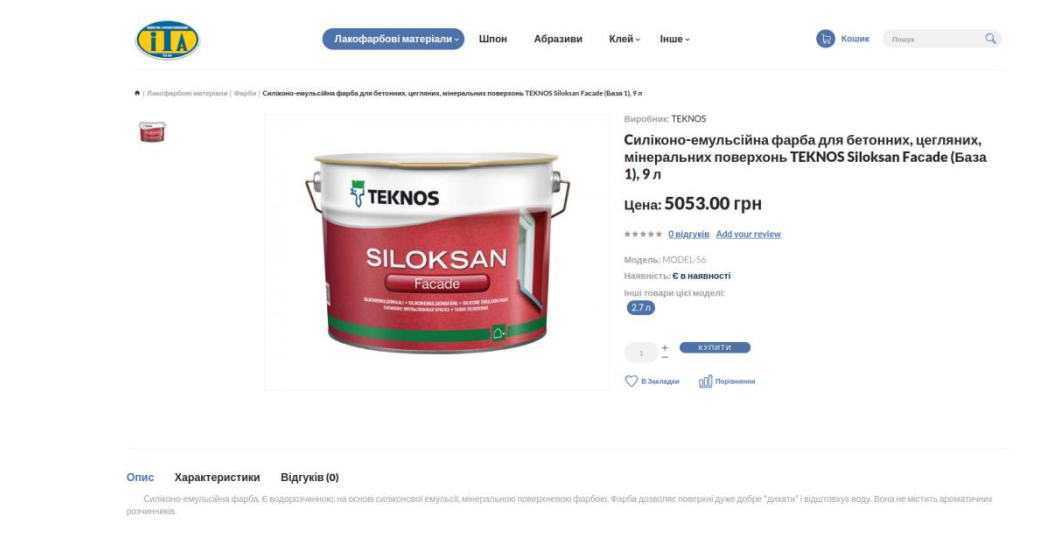

Рис. 1.10. **Сторінка товару Інтернет магазину "ІТА"**

Тут мені також подобається сторінка товару на веб-сайті. Але присутня та ж сама проблема, що і у минулому веб сайті, який я розглядав: дуже мало інформації по продукту. На мою думку, це дуже важливо, тому що користувачу звісно важливо мати красивий дизайн, зручний інтерфейс, але перш за все він приходить за тим, щоб купити товар, який він шукає. І є велика вірогідність того, що він не замовить товар, через те, що не буде впевнений у його якості.

Таблиця 1.1

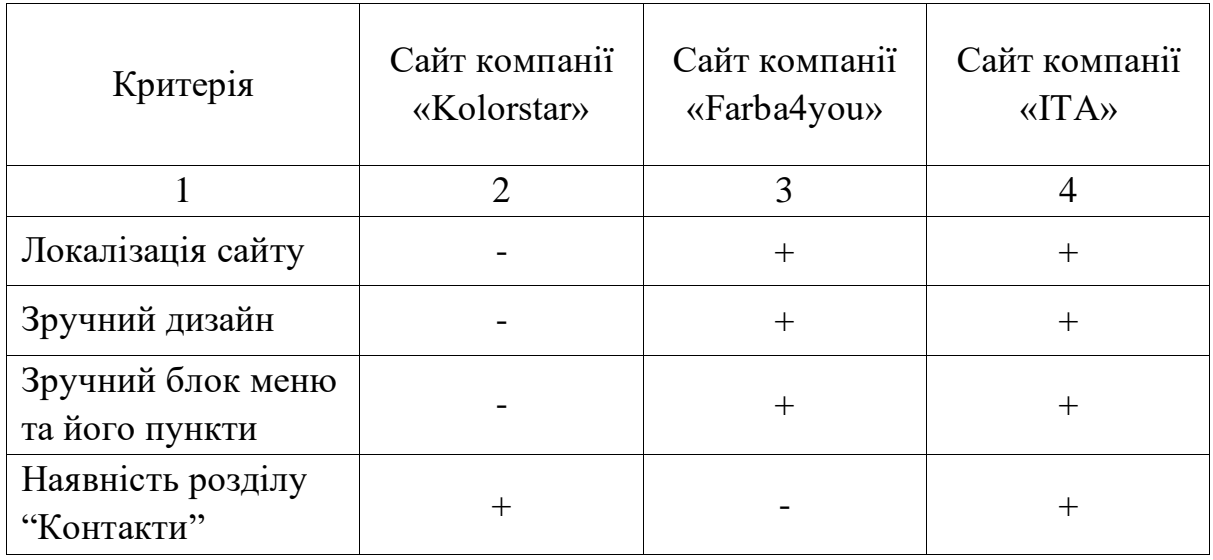

Порівняльна характеристика сайтів аналогів

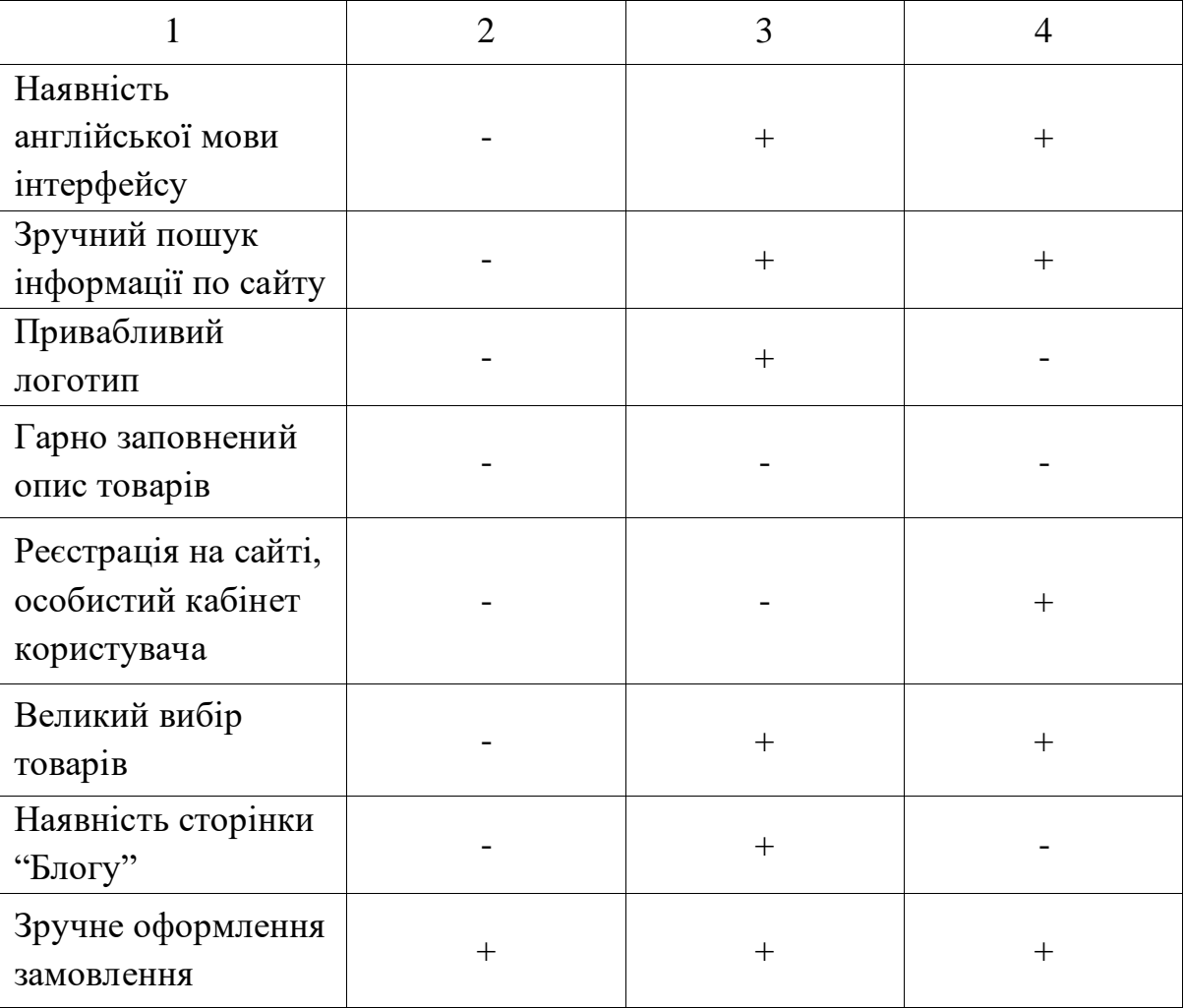

Найбільш привабливий дизайн веб-сайту «Farba4you», а функціональність - «ІТА».

1.4 Аналіз існуючого веб-сайту компанії та обґрунтування необхідності створення нового веб-сайту

Хоча у компанії "ЕкоХім-ІФ" вже є наявний веб-сайт, але він розміщений на платформі prom.ua. Спільні витрати на підтримку платформи, що надається сторонніми постачальниками, можуть бути значно вищими, ніж вартість створення та розробки власного веб-сайту. Зокрема, вартість підтримки платформи зазвичай залежить від обсягу та складності функцій, які вона надає. Крім того, власний веб-сайт дає більшу свободу у розробці та оновленні функцій та інтерфейсу, що дає можливість краще відповідати потребам клієнтів.

Закінчення табл. 1.1

Окрім того, відповідно до досліджень, майже 70% інтернеткористувачів краще довіряють власним веб-сайтам компаній, ніж платформам сторонніх постачальників. Це свідчить про важливість створення власного веб-сайту, щоб забезпечити відвідувачам надійність та довіру до компанії.

Основні обмеження платформи prom.ua полягають у тому, що це не повністю самостійний веб-сайт, а торгова площадка зі своїми власними обмеженнями та функціональністю. Оскільки компанія має більші амбіції та прагне до більшого успіху, вона повинна мати повний контроль над своїм веб-сайтом.

Окрім цього, створення веб-сайту з нуля дозволить компанії розробити унікальний дизайн, що відповідає її бренду та іміджу. Веб-сайт на платформі prom.ua має обмеження в межах стилістики та дизайну, що не дозволяє компанії повною мірою використовувати свій бренд.

Також, створення веб-сайту з нуля дозволить компанії мати повний контроль над функціональністю та розширювати її відповідно до потреб компанії та її клієнтів. У випадку з платформою prom.ua, функціонал сайту обмежений тим, що дозволяє платформа, і компанія не може розширювати його за її межами.

Крім того, створення веб-сайту з нуля дозволить компанії мати повний контроль над безпекою та захистом персональних даних користувачів. Завдяки цьому компанія зможе захистити своїх клієнтів від можливих кібератак та інших загроз.

Усі ці аргументи підтверджують необхідність створення нового веб сайту для ТОВ "ЕкоХім-ІФ", а саме:

1. Більш гнучкий та розширюваний функціонал: Компанія "ЕкоХім-ІФ" може бути обмежена можливостями, які пропонує платформа prom.ua. Створення власного веб-сайту наддасть компанії більш гнучкий функціонал та можливість змінювати та розширювати сайт у майбутньому залежно від потреб бізнесу.

2. Краща оптимізація під пошукові системи: Створення власного веб-сайту наддасть компанії можливість кращої оптимізації під пошукові системи, що забезпечить покращення рейтингу сайту в пошукових системах, збільшення кількості відвідувачів та підвищення продажів.

3. Більша незалежність: Створення власного веб-сайту наддасть компанії більшу незалежність та контроль над сайтом. Компанія зможе контролювати та зберігати дані користувачів на власних серверах, що забезпечить більшу безпеку та захист персональних даних.

4. Підвищення ідентичності бренду: Створення власного вебсайту дозволить компанії відобразити свою унікальну ідентичність та брендинг, що забезпечить більшу візуальну привабливість та відрізнення від конкурентів.

Також я б хотів проаналізувати дизайн, інтерфейс, функціональність та зручність вже існуючого сайту.

Посилання на існуючий сайт: https://ecohimsintez.com.ua/ua/ .

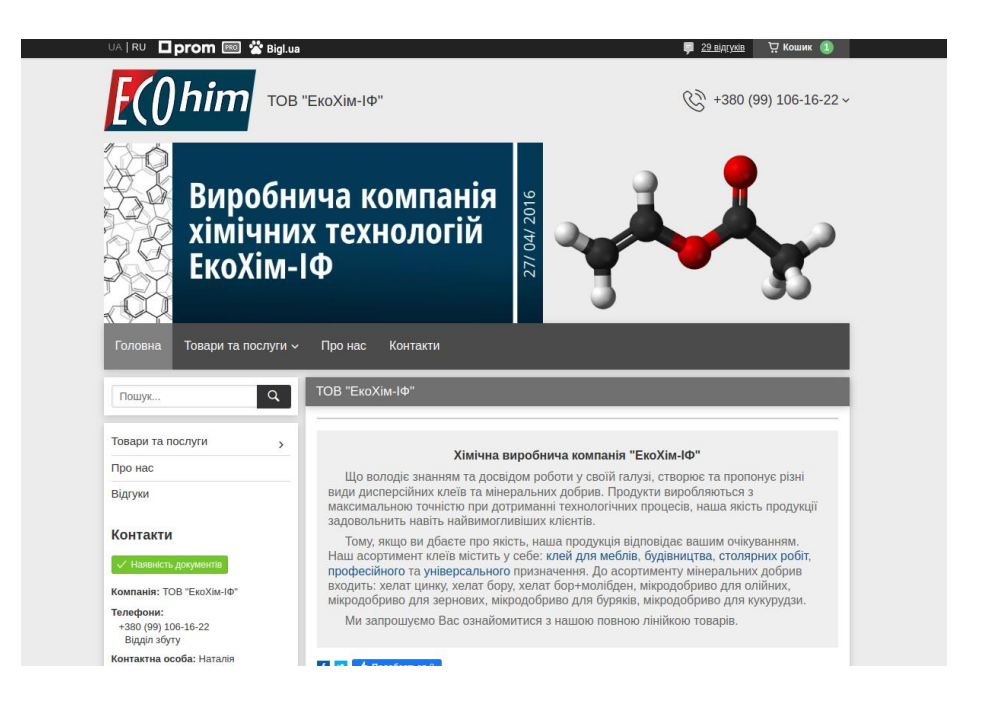

Рис. 1.11. **Головна сторінка веб-сайту компанії ТОВ "ЕкоХім-ІФ"**

Перше, що я хотів би змінити - це сірий веб-сторінки, та основний колір усього веб-сайту. Він робить веб-сайт якимось дуже похмурим. У мене він чомусь асоціюється з дуже старими веб-сторінками з 2010-х років.

Друге, я б дуже хотів би ввести систему авторизації користувачів. Основні клієнти компанії — це дилери, корпоративні клієнти, приватні особи. Зі слів керівника, дуже часто замовлення роблять клієнти, які вже користувалися продукцією компанії, побачили її якість, та хочуть повторити цей гарний для них досвід. Як на мене, система авторизації користувачів допоможе постійному клієнту прискорити процес замовлення товару, та зберігання поточного стану кошика з товарами, які у майбутньому може захотіти купити клієнт.

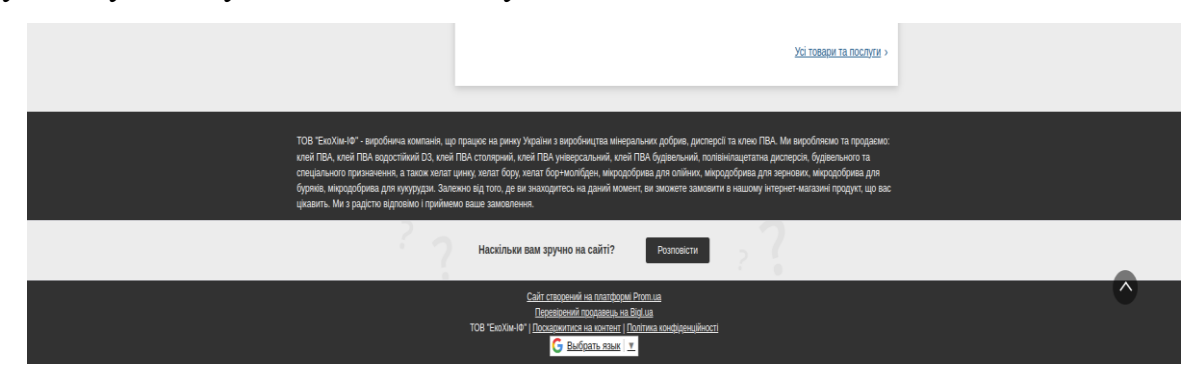

Рис. 1.12. **Нижня частина веб-сайту компанії ТОВ "ЕкоХім-ІФ"**

Мені не подобаються подібні футери( нижня частина веб-сторінки). Як на мене, то там забагато непотрібної інформації, яка відволікти потенційного клієнта. У сучасних веб-сайтах там потрібно розташовувати корисні посилання на веб-сайті, або взагалі зробити його маленьким, щоб він сильно не виділявся.

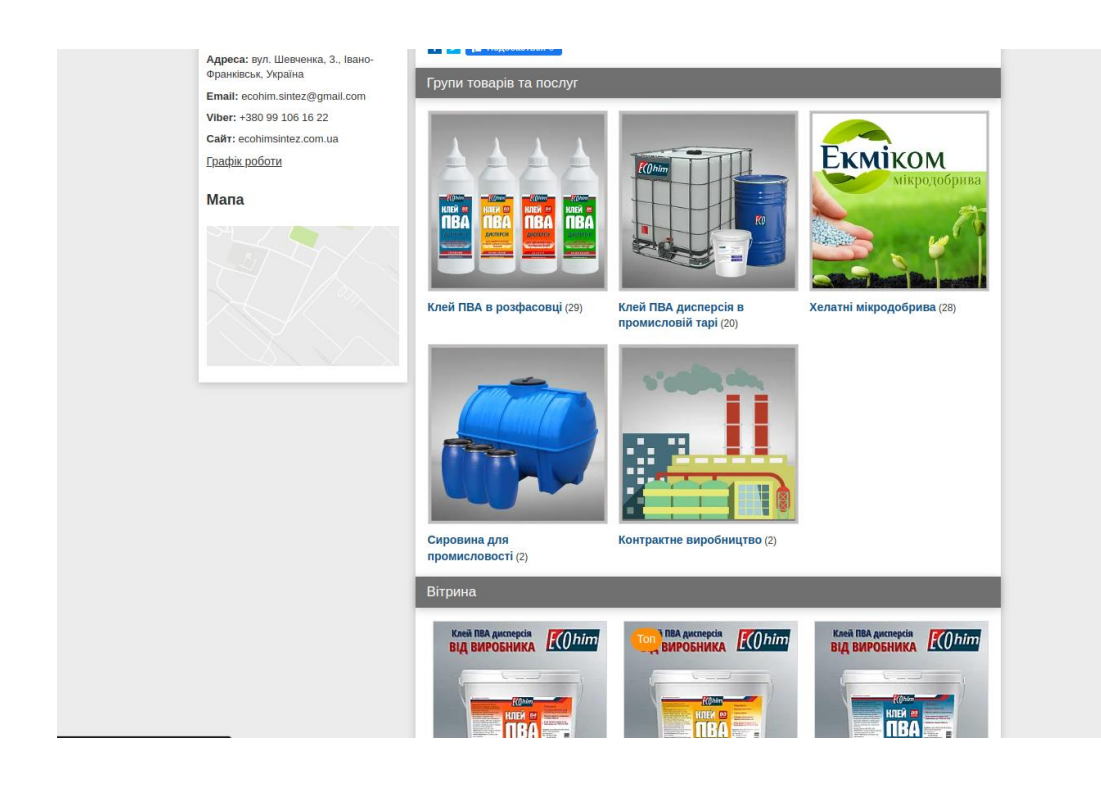

Рис. 1.13. **Блок з групами товарі та послуг і вітрина магазину компанії ТОВ "ЕкоХім-ІФ"**

При візиті головної сторінки сайту, клієнт одразу може побачити групи товарів та послуг, які йому може запропонувати компанія. Але вікно "Вітрина" я все ж таки виніс би на окрему сторінку, і не забивав головну сторінку веб-сайту. На мою думку, перше враження найголовніше, і воно складається з побаченого контенту на головній сторінці веб-сайту.

Також зліва можна побачити віджет "Мапа", який абсолютно нікуди не виде. Я вважаю, що його взагалі треба видалити, бо це онлайн магазин і у даній компанії немає фізичного магазину, тільки про виробництво і склад, а знати їх місцезнаходження клієнтам не потрібно.

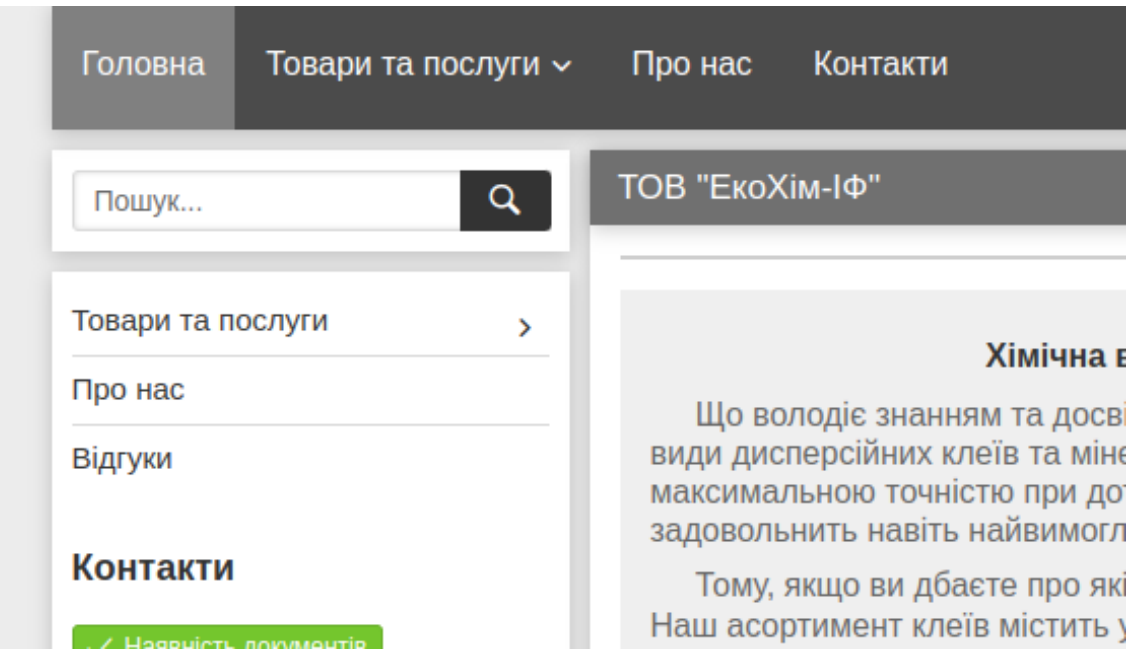

Рис. 1.14. **Елементи меню веб-сайту компанії ТОВ "ЕкоХім-ІФ"**

Також з того, що я помітив, то це дублювання елементів меню, як на мене це може тільки заплутати користувача.

Аналізуючи даний сайт, я помітив, що мені не вистачає сторінки "Часті питання" (FAQ) . Вона б допомогла б структурувати інформацію про компанію та зібрати найважливіші питання на одній сторінці, щоб пришвидшило пошук потрібних відповідей без потреби зв'язуватися з підтримкою клієнтів.

Це може допомогти знизити навантаження на службу підтримки клієнтів, так як більшість запитань будуть відповідати на сторінці FAQ. Крім того, це може допомогти покращити задоволеність клієнтів та підвищити їх довіру до магазину, оскільки вони зможуть знайти відповіді на свої запитання самостійно та швидко.

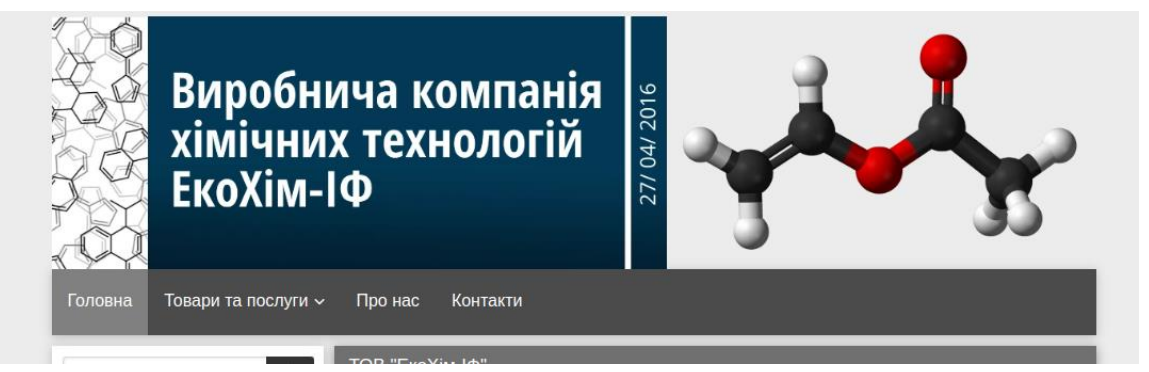

Рис. 1.15. **Головне зображення веб-сайту компанії ТОВ "ЕкоХім-ІФ"**

І продовжуючи тему змін на веб-сайті, я дуже хочу замінити головне зображення, яке знаходитися на головній сторінці. Я вважаю, що воно не приваблює нових людей та не асоціюється з якісним виробництвом. Також дата 27/04/2016 на зображенні, може заплутати нового клієнта, бо він може зробити висновок, що компанія може вже перестала працювати, через те, що фотографія не оновлювалася вже 7 років.

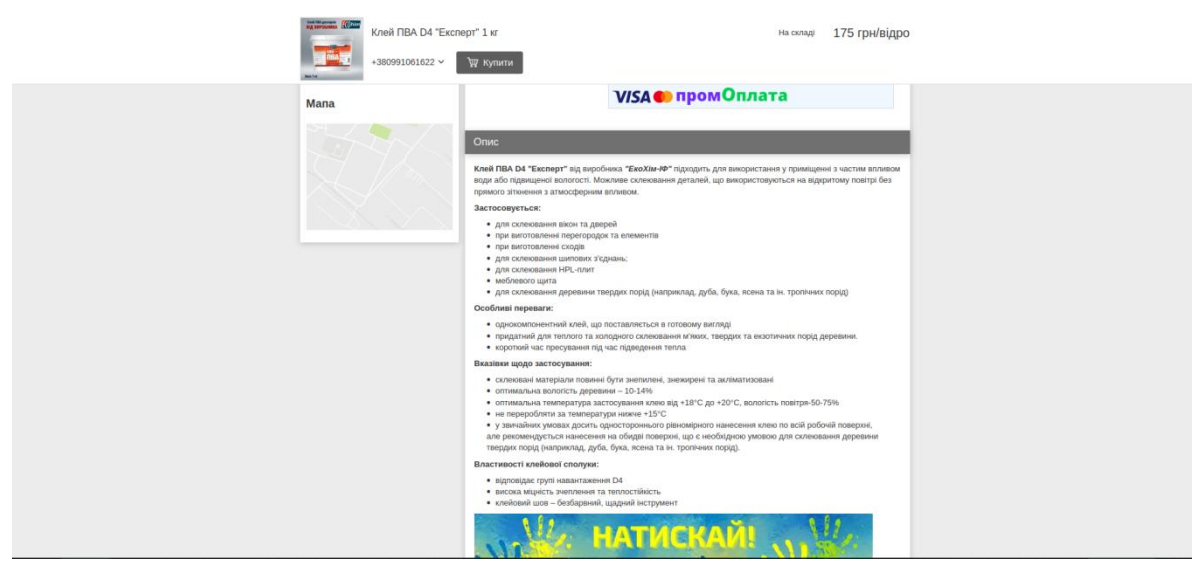

Рис. 1.16. **Блок опису одного з товарів веб-сайту компанії ТОВ "ЕкоХім-ІФ"**

Попри всі моменти, які мені не подобалися на цьому веб-сайті, хочу виділити гарне ставлення до опису товарів. У першу чергу це ж магазин, і тому клієнт повинен мати можливість дізнатися все по той чи інший товар у інтернет магазині.

#### 2. ВИМОГИ ТА СПЕЦИФІКАЦІЯ ДЛЯ РОЗРОБКИ ПРОЕКТУ

2.1 Глосарій проекту

Глосарій - це перелік термінів з визначеннями, що використовуються в певній галузі, проекті або документації. Він допомагає уникнути непорозумінь між різними сторонами, які працюють над проектом, а також сприяє уніфікації термінології. Глосарій може бути включений до технічної документації, контракту або проектного плану.

Глосарій даного проекту зображено у таблиці 2.1.

#### Таблиця 2.1

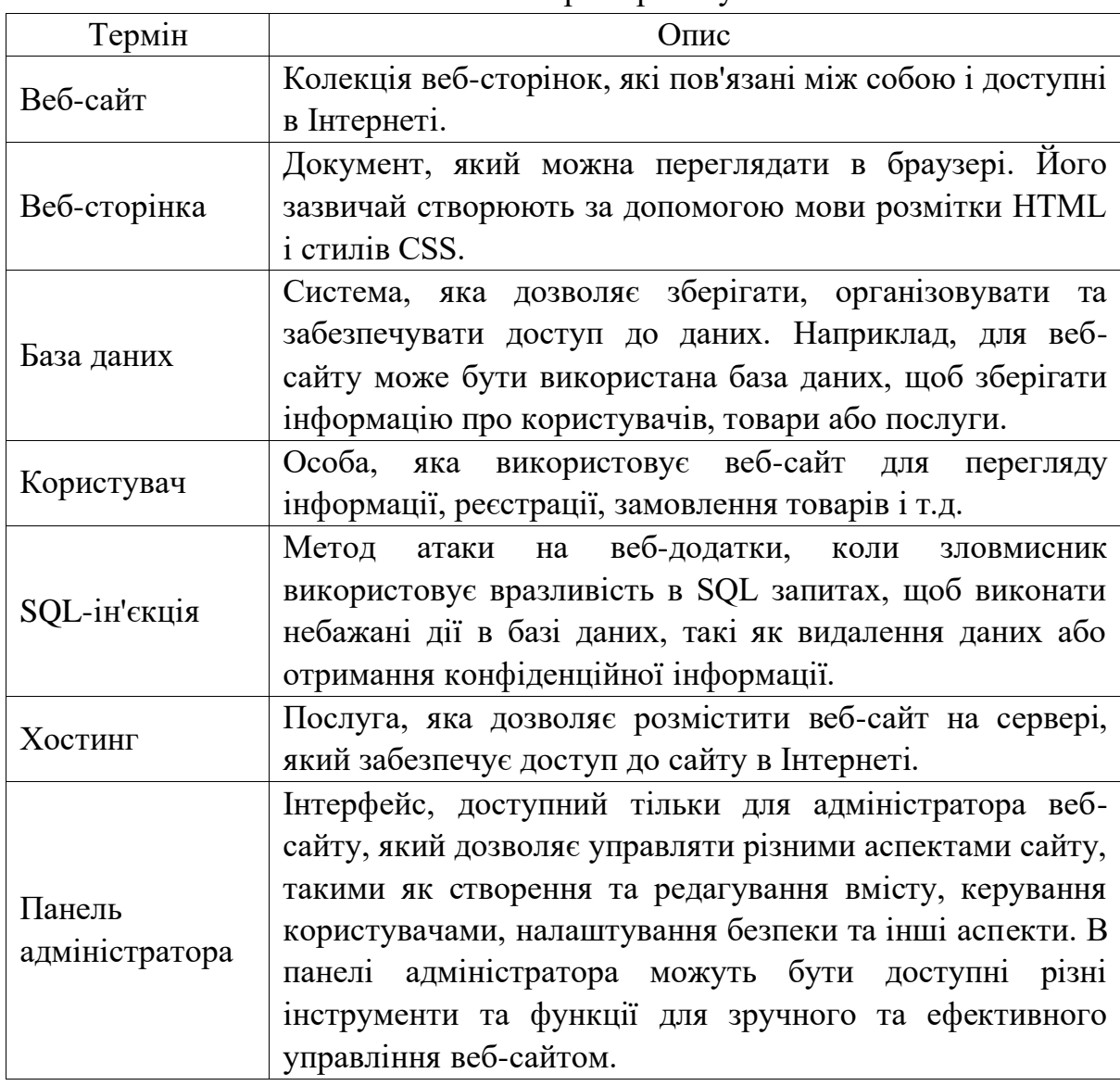

Глосарій проекту

2.2 Специфікація функціональних та нефункціональних вимог

Специфікація функціональних та нефункціональних вимог - це документ, який описує всі необхідні функціональні та нефункціональні вимоги до системи чи програмного продукту. Функціональні вимоги визначають, що саме повинна робити система, тобто які функції повинні бути реалізовані, а нефункціональні вимоги описують, як повинна працювати система, тобто які характеристики повинні бути задоволені, наприклад, продуктивність, надійність, безпека та інші.

Специфікація функціональних та нефункціональних вимог є важливим інструментом при розробці програмного продукту, оскільки вона дозволяє узгодити всі вимоги до системи між замовником та розробником, зменшує можливість непорозумінь і помилок під час розробки, тестування та впровадження системи. Крім того, специфікація функціональних та нефункціональних вимог є основою для оцінки вартості розробки, термінів виконання та вимог до персоналу.

Таблиця 2.2

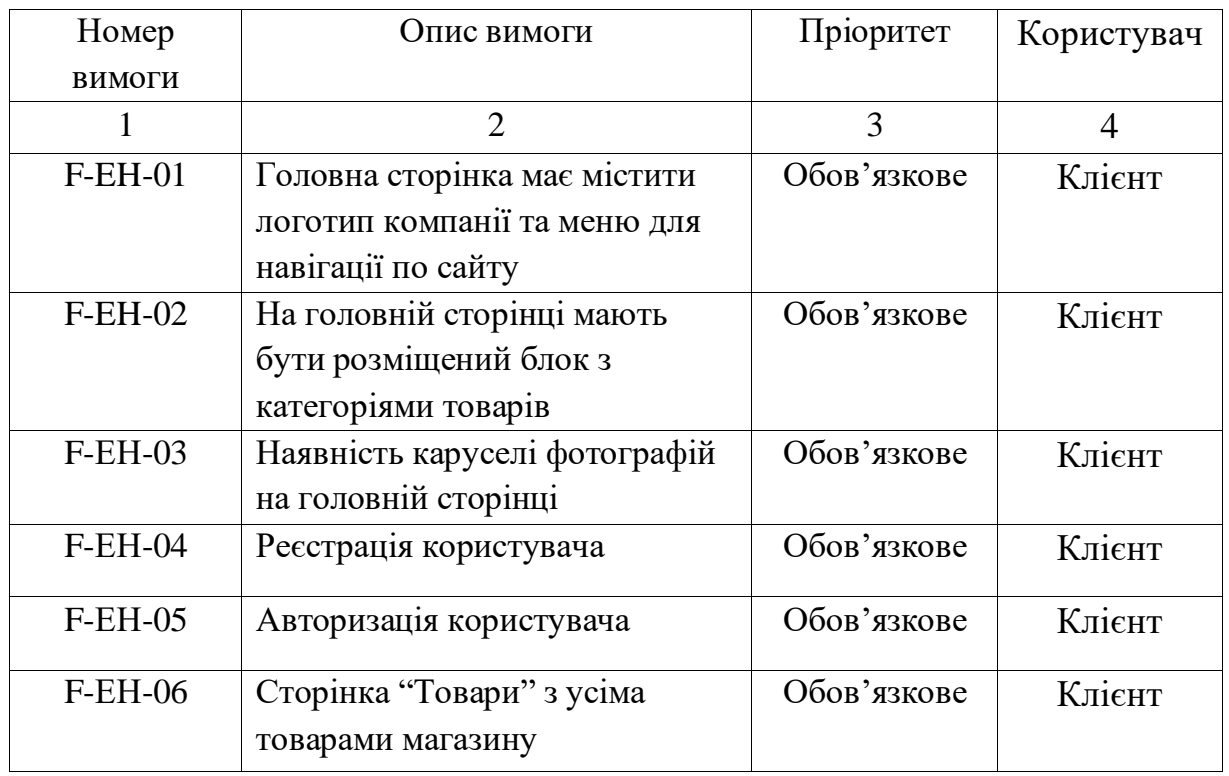

Специфікація функціональних вимог

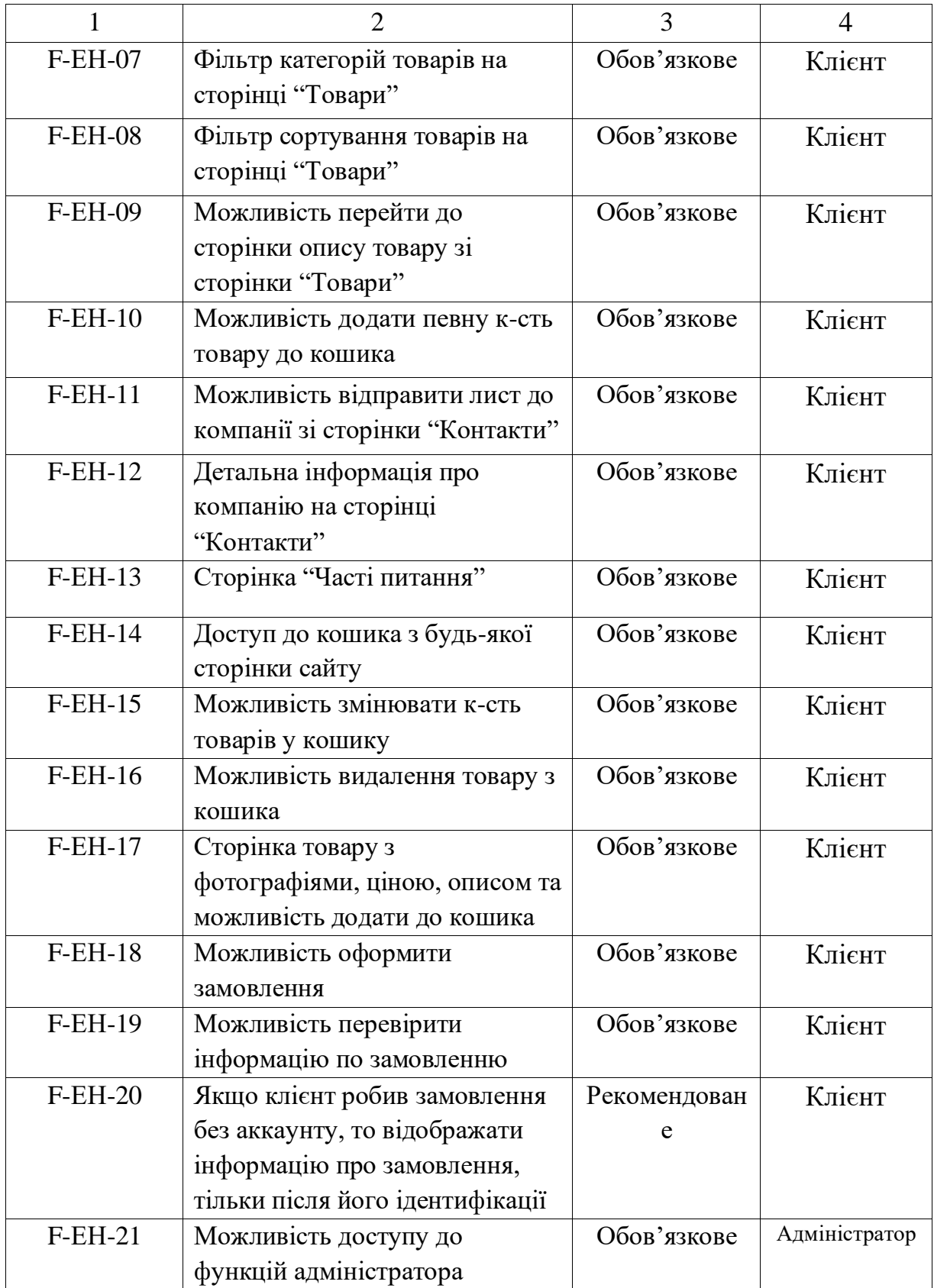

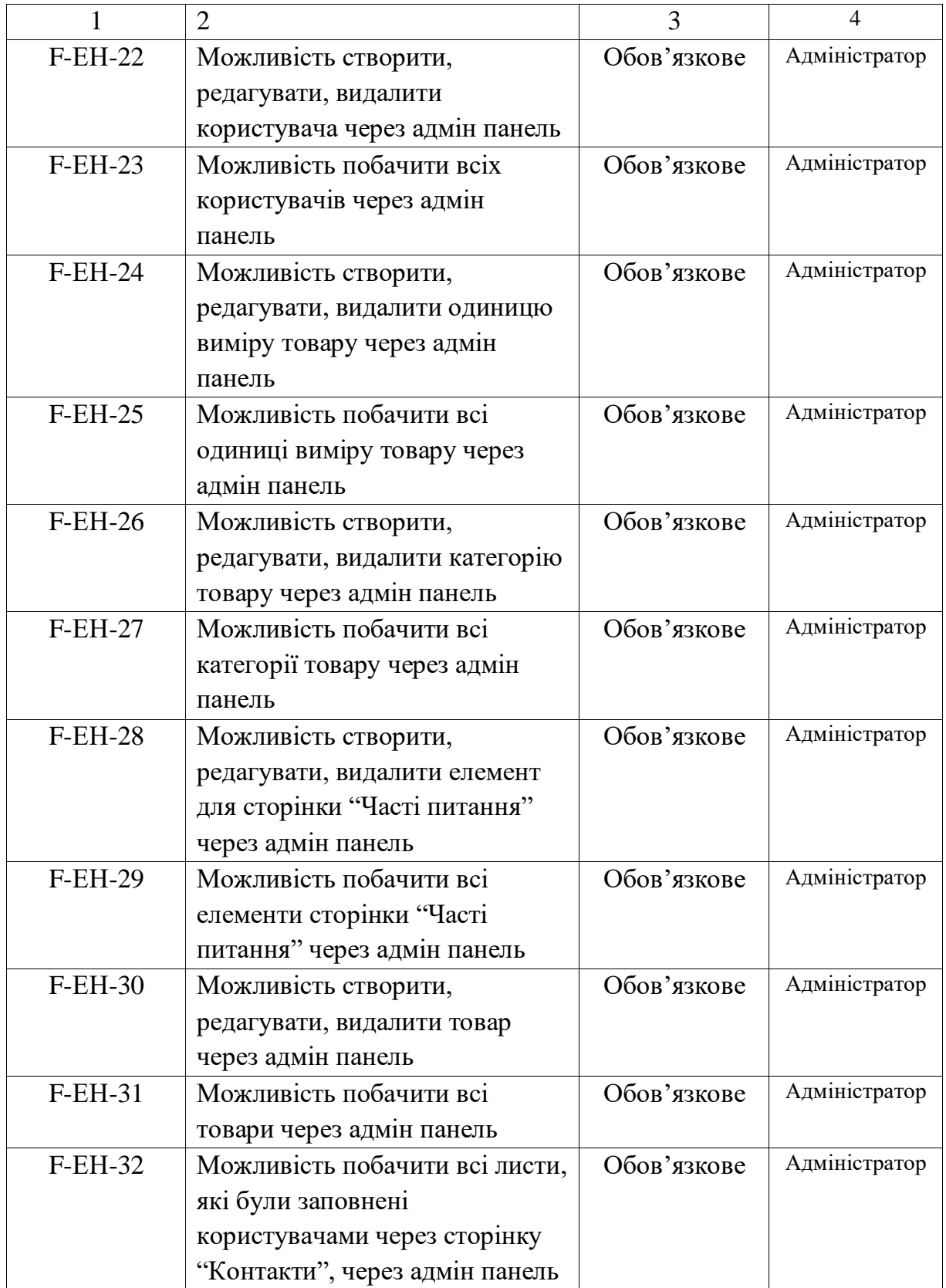

#### Закінчення табл. 2.2

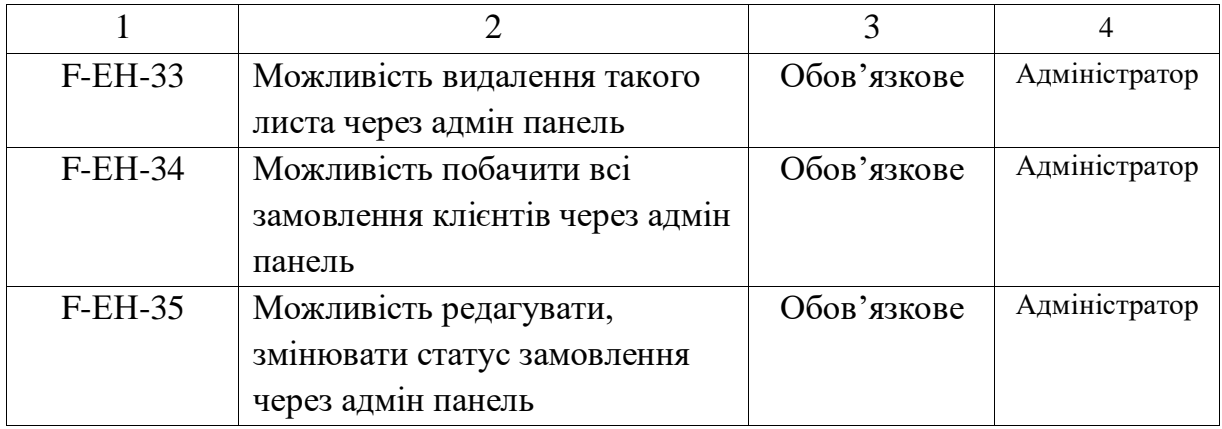

### Таблиця 2.3

### Специфікація нефункціональних вимог

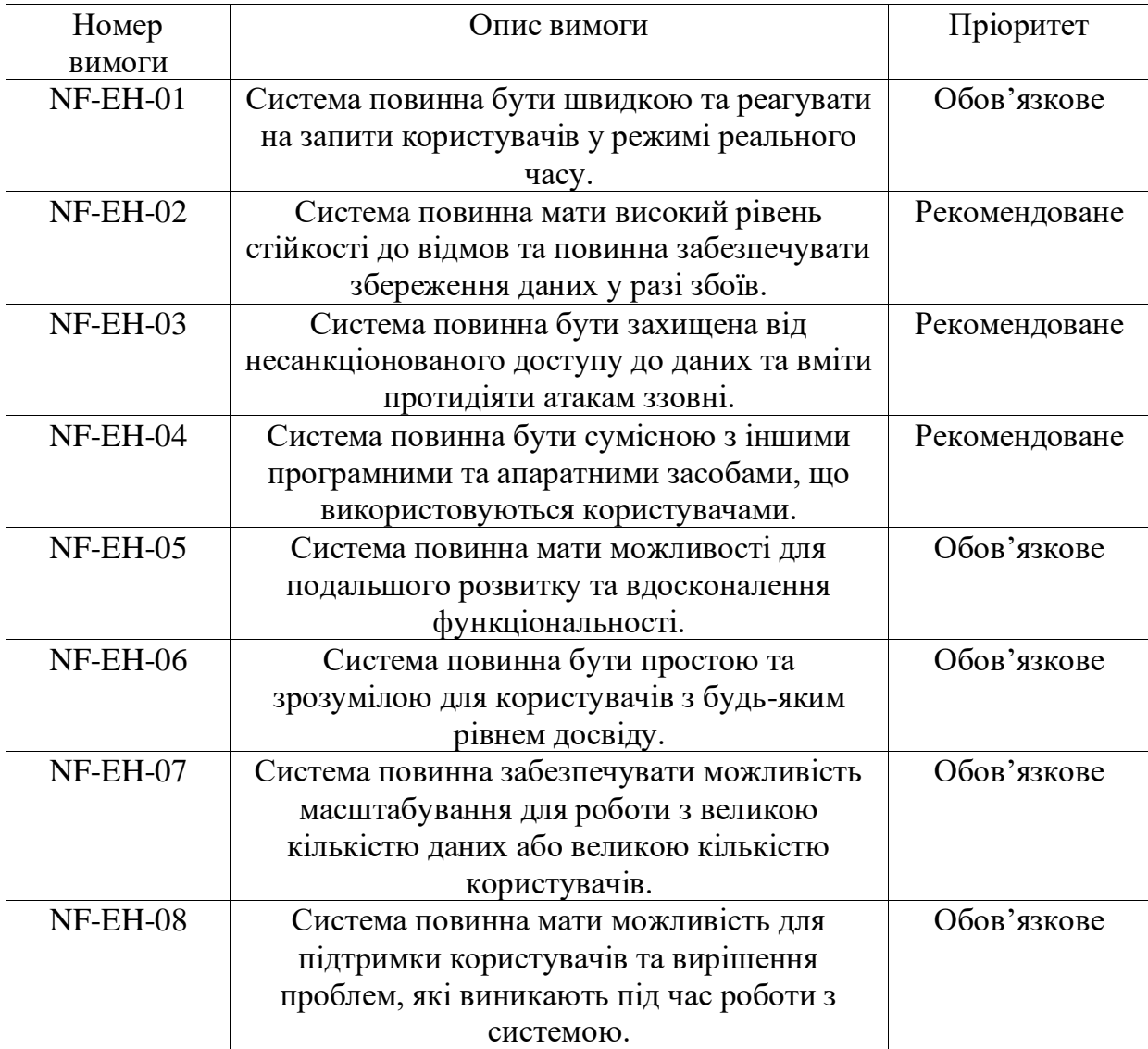

2.3 Вимоги до сервера

Для ефективної роботи з веб-сайтом необхідно мати потужний сервер з достатнім ресурсом, щоб забезпечити швидку та надійну роботу сайту навіть у період пікового навантаження. Основними характеристиками сервера для роботи з веб-сайтом є:

Продуктивність процесора: Для обробки запитів користувачів потрібен потужний процесор з високим показником частоти тактування, який забезпечить швидку обробку запитів.

Обсяг оперативної пам'яті (ОЗУ): Великий обсяг ОЗУ дозволить швидко обробляти багато запитів одночасно, підвищуючи швидкість відповіді на запити користувачів.

Жорсткий диск: Хороший сервер повинен мати достатній обсяг жорсткого диска, щоб зберігати всі дані, що пов'язані з веб-сайтом, такі як файли зображень, відео, тексти та інше.

Безпека: Сервер повинен мати високий рівень безпеки, щоб захистити дані користувачів від зловмисників. Потрібно встановлювати захисні програми та регулярно оновлювати ПЗ.

Пропускна здатність мережі: Для забезпечення швидкої роботи сайту необхідно мати достатньо високу пропускну здатність мережі, щоб дозволити багато користувачів працювати з сайтом одночасно.

Доступність: Сервер повинен бути доступним протягом 24 годин на добу, 7 днів на тиждень, щоб забезпечити постійний доступ користувачів до сайту.

Масштабованість: Сервер повинен бути легко масштабований, щоб забезпечити розширення його функціональності та можливостей в разі зростання попиту на веб-сайт.

Мінімальні характеристики сервера для роботи з веб-сайтом будуть залежати від його функціональності, кількості користувачів та інших факторів. Але в загальному, для нормальної роботи сайту можна розглядати наступні мінімальні характеристики сервера:

Таблиця 2.4

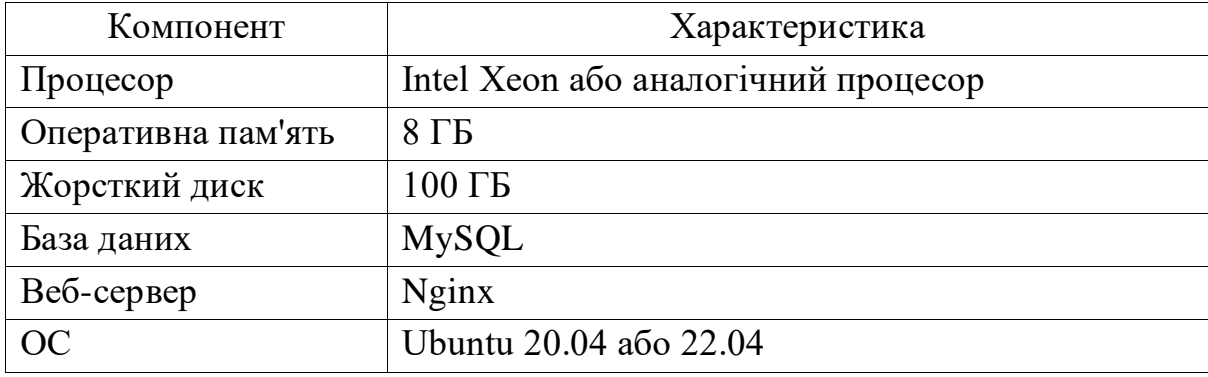

Оптимальні вимоги до сервера

#### 2.4 Захист інформації на сервері

Захист інформації на сервері є надзвичайно важливим завданням для будь-якої компанії або організації, що зберігає конфіденційну інформацію. Для забезпечення безпеки інформації на сервері слід дотримуватися деяких базових принципів та застосовувати різноманітні заходи забезпечення безпеки.

Одним з найважливіших аспектів захисту інформації на сервері є використання паролів інформаційного доступу з достатньою довжиною та складністю. Також необхідно періодично змінювати паролі, адже це може значно ускладнити спроби несанкціонованого доступу до інформації.

Для захисту інформації на сервері також можна використовувати різноманітні механізми шифрування. Наприклад, можна шифрувати конфіденційну інформацію перед її збереженням на сервері або перед передачею через мережу.

Додаткові заходи забезпечення безпеки на сервері можуть включати контроль доступу до інформації, логування подій, моніторинг системи та захист від атак з використанням зломаного програмного забезпечення або віддаленого доступу.

Також важливий аспект захисту інформації на сервері - це захист від SQL-ін'єкцій. SQL-ін'єкції є одним з найпоширеніших видів атак на вебдодатки, який використовується для взяття під контроль бази даних, що може призвести до небезпеки для конфіденційної інформації та порушення безпеки веб-додатків.

Хостинг-провайдери можуть використовувати різні технології та заходи безпеки для захисту від SQL-ін'єкцій. Деякі з них:

1. Firewall: Файрвол може бути налаштований для блокування підозрілих запитів SQL.

2. Параметризовані запити: Це техніка, яка дозволяє передавати параметри до запитів SQL в якості окремих значень, тим самим уникнути можливих вразливостей, пов'язаних з конкатенацією рядків.

3. Використання ORM: Об'єктно-реляційне відображення (ORM) може бути використане для автоматичної генерації запитів SQL та захисту від SQL-ін'єкцій.

4. Моніторинг: Хостинг-провайдери можуть встановити моніторинг на запити SQL, щоб виявляти підозрілу активність та блокувати її.

5. Обмеження привілеїв: Хостинг-провайдери можуть обмежувати привілеї користувачів, щоб уникнути можливості виконання небезпечних запитів SQL.

6. Регулярні оновлення: Хостинг-провайдери повинні регулярно оновлювати програмне забезпечення та патчі для захисту від відомих вразливостей SQL-ін'єкцій.

2.5 Аналіз необхідних технологій

Для розробки веб-сайту, необхідні технології включають HTML, CSS, JavaScript, Ajax, PHP та MySQL.

Ось інформація яку я можу виділити по кожній з цих технологій:

• HTML (HyperText Markup Language) - це мова розмітки для створення веб-сторінок. Вона використовується для створення основної структури та контенту веб-сторінки, яку браузери можуть інтерпретувати та відображати користувачам.

• CSS (Cascading Style Sheets) - це мова стилів, яка використовується для прикраси та оформлення веб-сторінок. Вона дає можливість змінювати зовнішній вигляд веб-сторінки, включаючи кольори, шрифти, розміри, межі та інше.

JavaScript - це скриптова мова програмування, яка використовується для створення динамічних веб-сторінок. JavaScript може взаємодіяти з HTML та CSS, щоб забезпечити інтерактивність на сторінці, наприклад, валідація форм, анімація та зміна контенту без перезавантаження сторінки.

• Ajax (Asynchronous JavaScript and XML) – технологія, яка дозволяє отримувати та відправляти дані на сервер без перезавантаження веб-сторінки. Ajax використовується для реалізації інтерактивних елементів на веб-сайтах, таких як форми, кнопки та інші елементи, які можуть змінювати сторінку без її повного перезавантаження. Ajax використовує JavaScript для забезпечення взаємодії з сервером та відображення результатів на сторінці.

• PHP (Hypertext Preprocessor) - це скриптова мова програмування, яка використовується для розробки веб-додатків та динамічних веб-сторінок. PHP може взаємодіяти з базами даних, відправляти та отримувати дані з форм, та забезпечувати інші функції, які необхідні для розробки веб-додатків.

• MySQL - це система управління базами даних, яка використовується для зберігання даних, таких як користувачі, коментарі, замовлення та інше. MySQL використовується як веб-серверами, так і вебсайтами для зберігання даних, з якими потім можна працювати за допомогою PHP, Python, Java та інших мов програмування. MySQL підтримує різні типи даних, такі як числа, текст, дата та час, а також може здійснювати пошук, сортування та фільтрацію даних. Завдяки відкритому коду та безкоштовності, MySQL є однією з найбільш популярних систем управління базами даних у світі.

Зокрема, використання PHP та MySQL разом дозволяє створювати динамічні веб-сайти, які можуть зберігати та обробляти великі обсяги інформації. При цьому PHP відповідає за логіку програми, а MySQL - за зберігання та організацію даних.

#### 3. АРХІТЕКТУРА ТА ТЕХНІЧНІ РІШЕННЯ

#### 3.1 Математична постановка комплексу задач веб-сайту

Розробка веб-сайту потребує вирішення цілого ряду задач з різних областей, включаючи проектування інтерфейсу користувача, розробку баз даних, налаштування сервера і багато іншого. В цьому розділі будуть описані математичні аспекти проектування веб-сайту.

Для початку необхідно визначити основні функції веб-сайту. Основними функціями веб-сайту є:

відображення інформації для користувачів;

можливість реєстрації користувачів;

можливість створення замовлення клієнтом.

збереження та обробка даних користувачів та товарів.

Для реалізації цих функцій необхідно розробити базу даних. База даних буде включати такі таблиці, як:

Користувачі (з полями для зберігання особистих даних та інформації про замовлення);

Категорії (з полями для опису категорій товарів);

Одиниці виміру товару (з полями для зберігання основних одиниць виміру товарів, таких як: кг, літр, відро);

Листи (з полями для зберігання листів користувачів, які були відправлені зі сторінка "Контакти");

Часті питання ( з полями для зберігання інформації для сторінки "Часті питання");

Товари (з полями для опису товарів та їх вартості);

Замовлення (з полями для зберігання інформації про замовлення користувачів);

Одиниця замовлення ( з полями для зберігання інформації про одиницю замовлення, яка відноситься до замовлення користувача).

Для забезпечення безпеки даних необхідно використовувати шифрування при збереженні даних користувачів і забезпечити захист від SQL-ін'єкцій та інших видів атак.

Однією з важливих математичних задач є розробка алгоритму для обробки замовлень та підрахунку вартості. Необхідно створити алгоритм для розрахунку вартості товарів, додавання їх до кошика і оформлення замовлення.

Алгоритм для розрахунку вартості товарів, додавання їх до кошика і оформлення замовлення може бути наступним:

1. Користувач переходить на сторінку товару і вказує кількість товару, який він бажає придбати.

2. Система отримує дані про ціну товару з бази даних та обчислює загальну вартість з урахуванням кількості товарів, які додані в корзину.

3. Після додавання товару в кошик, система зберігає його у базі даних разом з інформацією про кількість і вартість.

4. Користувач може додати до кошика більше товарів, вказавши кількість для кожного товару.

5. Користувач переходить на сторінку кошика, де він може переглянути список доданих товарів та їх загальну вартість.

6. Після оформлення замовлення користувач вводить свої контактні дані та адресу доставки.

7. Система зберігає дані замовлення в базі даних.

8. Замовлення попадає до сторінки "Замовлення" в адмін-панелі, де воно адміністратором перевіряється на наявність товарів та зв'язок з клієнтом, після чого здійснюється доставка.

Розрахунок загальної вартості товару згідно його кількості:

$$
S = g * q, \tag{3.1}
$$

де g - ціна за одиницю товару,

q - кількість товару у замолені.

#### 3.2. Управління запасами компанії

Управління запасами є важливим аспектом діяльності будь-якої компанії, включаючи інтернет-магазини. Це процес планування, контролю та оптимізації запасів товарів для забезпечення ефективного функціонування бізнесу і задоволення потреб клієнтів. В математичному контексті управління запасами використовуються різні моделі та методи, які допомагають приймати обґрунтовані рішення щодо управління запасами товарів.

Однією з основних задач управління запасами є забезпечення оптимального рівня запасів. Це означає, що необхідно мати наявність товарів у достатній кількості для задоволення попиту клієнтів, але при цьому уникати надмірних запасів, які можуть впливати на фінансові показники компанії. Для досягнення оптимального рівня запасів використовуються різні математичні моделі, серед яких можна виділити модель економічного замовлення та інші.

Управління запасами також включає математичне прогнозування попиту на товари. Це дозволяє планувати кількість товарів, які необхідно мати на складі, враховуючи прогнозовану кількість продажів. Для прогнозування попиту використовуються різні методи, такі як метод середнього рухомого середньоквадратичного відхилення, експоненціальне згладжування, аналіз трендів та сезонності.

Я маю такі дані для розрахунків. Компанія продає на рік 25 000 одиниць товару. Питомі витрати на створення запасів – 125 грн на одиницю товару. Річні витрати на зберігання товару - 15% від його вартості. Тобто – 0,15 од./рік. Закупівельна вартість однієї одиниці товару – 150 грн.

За допомогою цих вхідних даних ми можемо розрахувати деякі ключові параметри для управління запасами в компанії ЕкоХім-ІФ. Один з найважливіших параметрів - це економічний розмір замовлення, який визначає оптимальну кількість одиниць товару для замовлення. Він визначається за формулою:

$$
S_{opt} = \sqrt{[(2 * Q * K) / M * P]},
$$
 (3.2)

де Q - Річний попит на товар (25000 одиниць),

K - Питомі витрати на створення запасів (125 грн/од.),

M - Річні витрати на зберігання товару (0.15 од./рік)

P - Закупівельна вартість одиниці товару (150 грн/од.).

Таким чином, оптимальний розмір замовлення для компанії ЕкоХім-ІФ становить близько 528 одиниць товару.

Розрахуємо додаткові параметри для управління запасами з використанням отриманого розміру економічного замовлення в 528 одиниць товару.

Оптимальний розмір витрат на рік:

$$
C_{oz} = K \ast (Q / S_{opt}) \tag{3.3}
$$

Згідно розрахунків отримуємо значення ≈ 5919 грн./рік.

Тепер ми можемо розрахувати оптимальний розмір середнього значення поточного запасу:

$$
S_{\text{opt}} = S_{\text{opt}} / 2 \tag{3.4}
$$

Після розрахунків отримуємо 264 одиниць.

Також порахуємо скільки при цьому йтиме на зберігання цього товару:

$$
C_{\text{ost}} = P * M * S_{\text{optt}}
$$
 (3.5)

Отримаємо 5940 грн./рік.

Далі порахуємо оптимальну частоту завезення нових партій запасів:

$$
N_{opt} = Q / S_{opt}
$$
 (3.6)

У результаті отримуємо 47 замовлень/рік.

Після цього ми можемо порахувати оптимальний період між замовленнями:

$$
t_{opt} = 365 / N_{opt} \tag{3.7}
$$

Отже, оптимальний період між замовленнями складатиме приблизно 8 днів.

Управління запасами на основі розрахунків дозволяє компанії ЕкоХім-ІФ ефективно управляти своїми запасами товарів. З використанням отриманих даних, компанія може зменшити витрати на закупівлю та зберігання товарів, мінімізувати ризики витрат на необхідний запас і забезпечити належну наявність товарів для задоволення попиту споживачів.

Пропонована модель управління запасами дозволяє забезпечити оптимальний рівень запасів, покращити процес поповнення запасів та зменшити витрати на зберігання товарів. Це сприяє підвищенню ефективності управління запасами і зниженню загальних витрат підприємства.

Враховуючи розрахунки та аналіз, компанія ЕкоХім-ІФ може прийняти рішення щодо оптимального розміру замовлення, частоти завезення партій товарів та періоду між замовленнями. Це допоможе забезпечити ефективне управління запасами, уникнути недостачі або перепродажу товарів, а також знизити зайві витрати на запаси.

3.3. Проектування структури бази даних

Проектування структури бази даних - це процес розробки логічної та фізичної структури бази даних, яка відображає специфіку даних та вимоги до їх зберігання та обробки. Цей процес складається з кількох етапів, включаючи концептуальне інфологічне проектування, реляційне моделювання та проектування фізичної структури бази даних.

На першому етапі - концептуальне інфологічне проектування визначається загальна структура бази даних, яка відображає відносини між різними сутностями та їх атрибутами. Це дозволяє визначити, які дані необхідно зберігати та як вони пов'язані між собою. На цьому етапі також вирішуються питання щодо обробки даних, включаючи вимоги до цілісності та безпеки даних.

Після того, як концептуальна структура бази даних була визначена, наступним етапом є реляційне моделювання. На цьому етапі визначається, які таблиці необхідні для зберігання даних, як вони пов'язані між собою та які ключі будуть використовуватися для зв'язку між таблицями. Цей етап дозволяє визначити логічну структуру бази даних, яка забезпечує ефективну організацію даних та їхню легкість обробки.

Останнім етапом є проектування фізичної структури бази даних, що передбачає конкретизацію структури таблиць та індексів для їх оптимальної реалізації у конкретній СУБД. Цей етап описує деталізацію даних, включаючи типи даних, розміри, обмеження, індекси та інші параметри, які необхідні для забезпечення ефективної роботи бази даних. В цьому етапі також розробляються процедури забезпечення цілісності даних та механізми резервного копіювання та відновлення даних. Окремої уваги потребує питання забезпечення безпеки даних, включаючи захист від несанкціонованого доступу та вірусів. Після завершення проектування фізичної структури бази даних, створюються необхідні таблиці та індекси в СУБД, що дозволяє почати роботу з базою даних.

#### 3.3.1 Концептуальне інфологічне проектування бази даних

Концептуальне інфологічне проектування бази даних - це етап проектування бази даних, на якому визначається сутність і взаємозв'язки даних без урахування конкретної системи управління базами даних

(СУБД). На цьому етапі визначається логіка збереження і обробки даних, а також набір сутностей і зв'язків між ними.

Концептуальне інфологічне проектування бази даних для інтернетмагазину "ЕкоХім-ІФ" включає в себе:

Таблиця 3.1

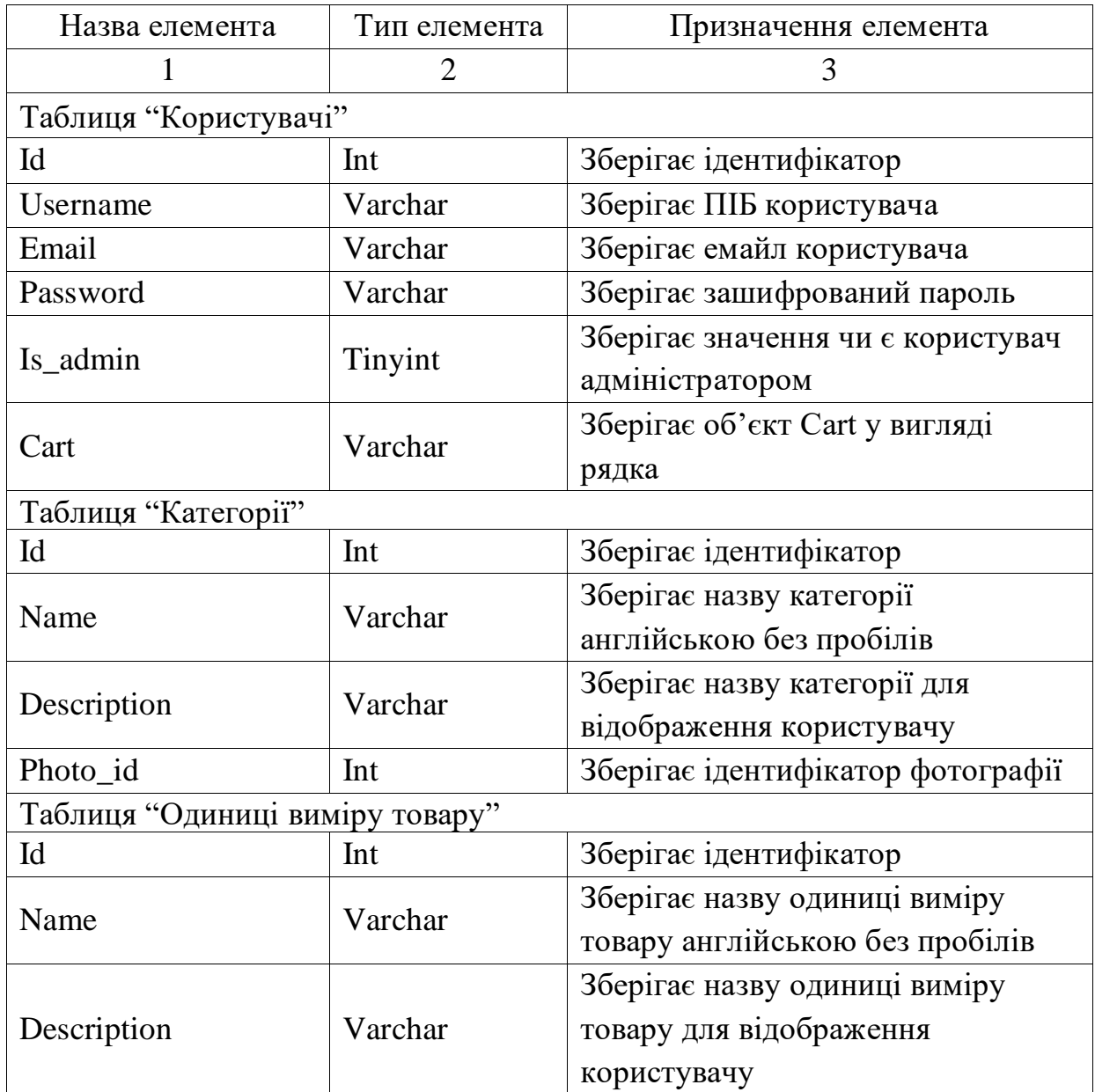

#### Таблиці бази даних

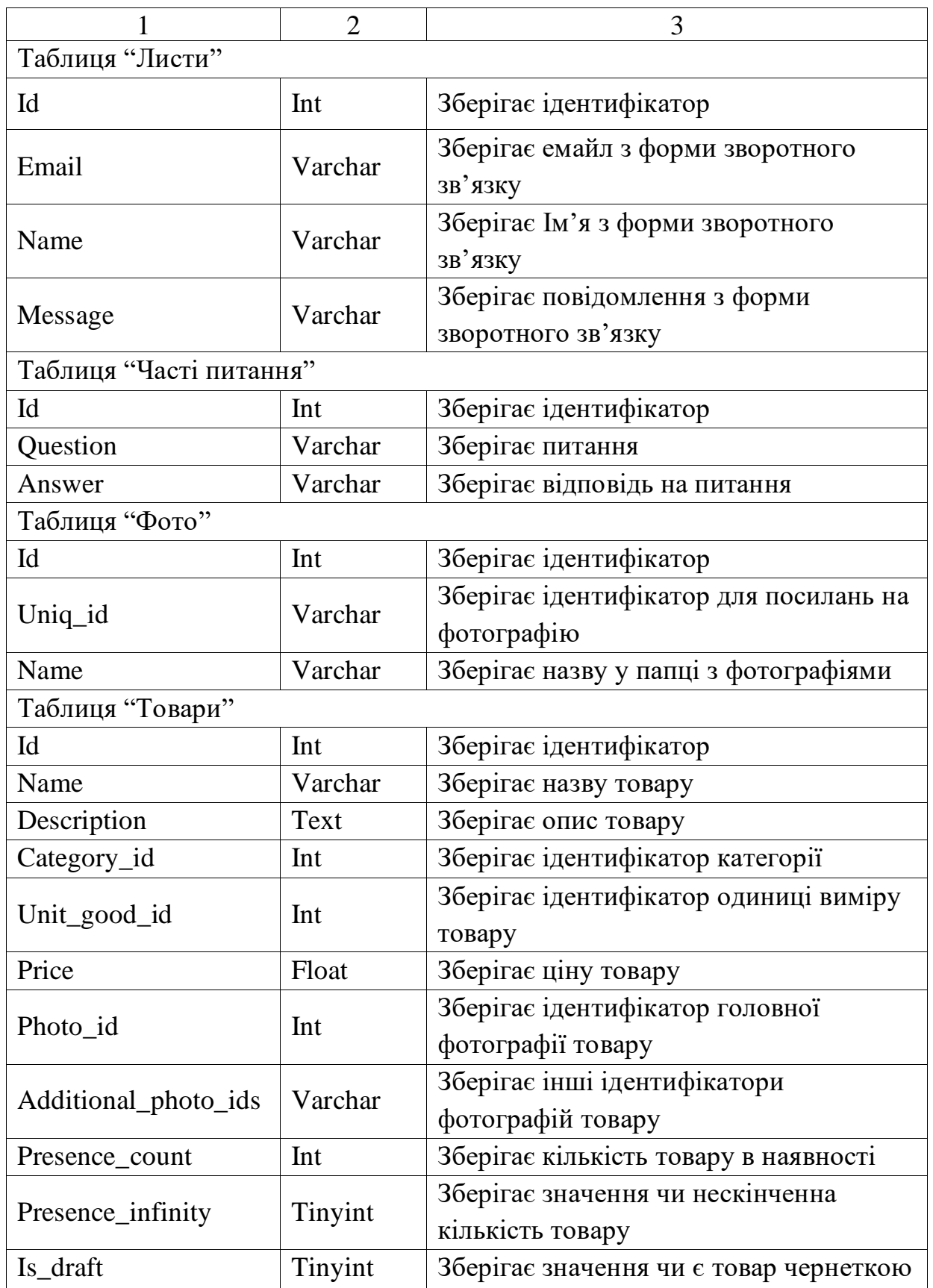

Закінчення табл. 3.1

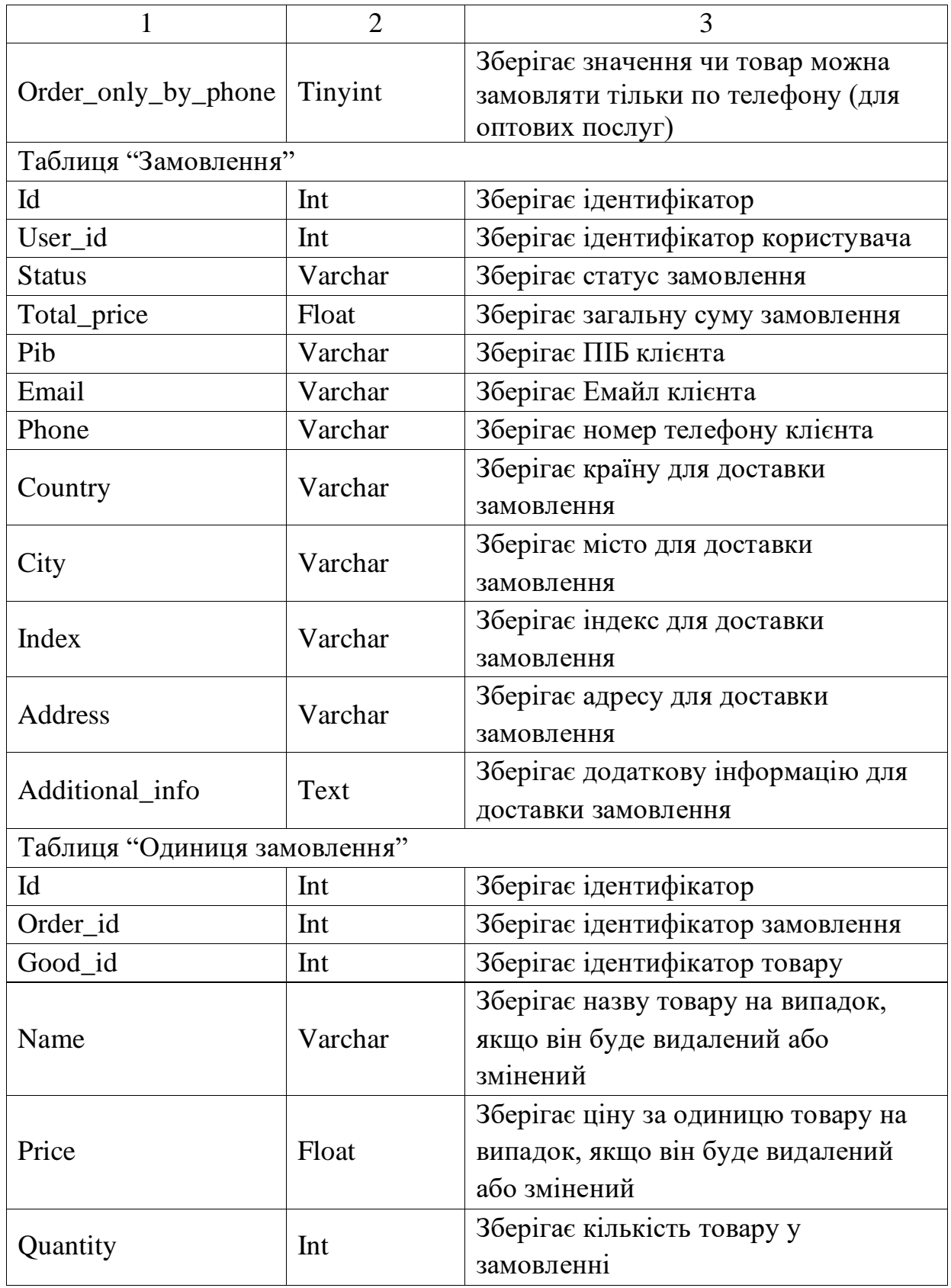

#### 3.3.2 Реляційна модель бази даних

Реляційне моделювання - це процес створення структури бази даних у вигляді набору таблиць, пов'язаних між собою за допомогою ключів. Кожна таблиця представляє окремий тип даних, наприклад, список товарів або користувачів, та містить відповідні поля з інформацією про ці дані. Зв'язки між таблицями забезпечують можливість ефективного зберігання та доступу до даних.

Реляційне моделювання для інтернет-магазину "ЕкоХім-ІФ" показано у таблиці 3.2:

Таблиця 3.2

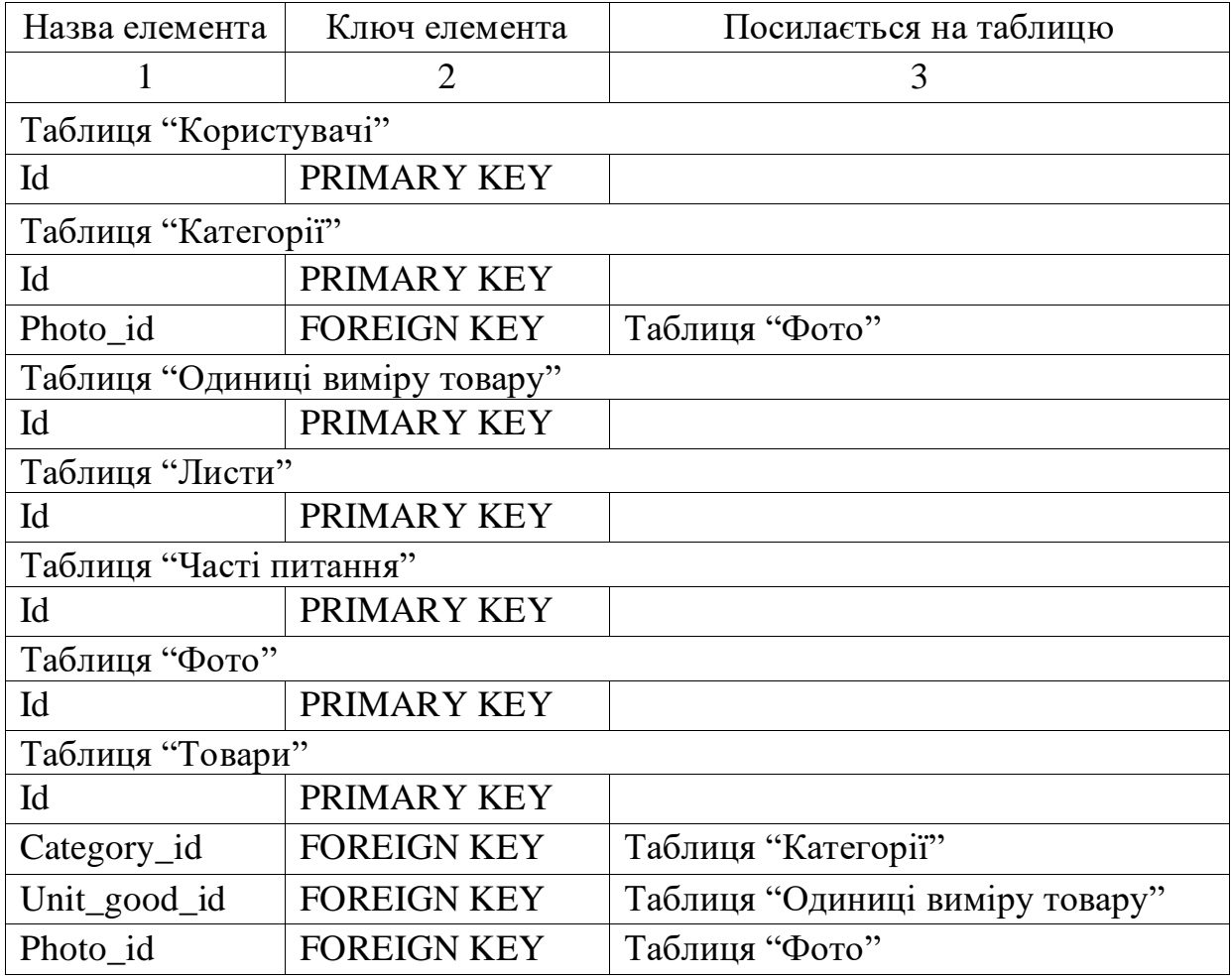

#### Таблиці бази даних

Закінчення табл 3.2

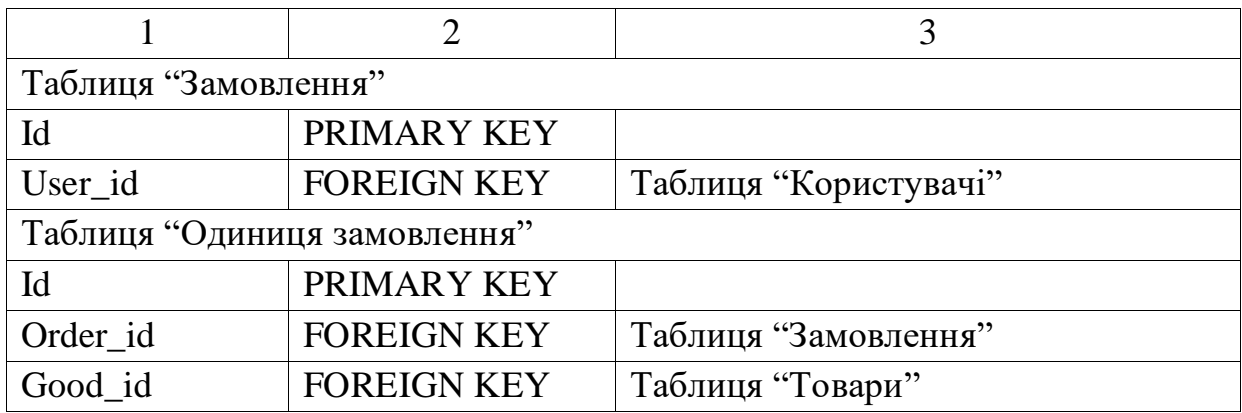

3.3.3 EER діаграма бази даних

EER (Enhanced Entity-Relationship) - це діаграма, яка використовується для моделювання даних в базі даних. Вона включає в себе сутності, атрибути та зв'язки між ними, і дозволяє візуально представити структуру бази даних.

MySQL - це система управління реляційними базами даних, яка підтримує EER-діаграми. Ця діаграма має спеціальний інструментарій, який дозволяє легко створювати сутності, атрибути та зв'язки між ними, а також додавати обмеження та індекси.

EER-діаграма для інтернет-магазину "ЕкоХім-ІФ" представлено на рис. 3.1:

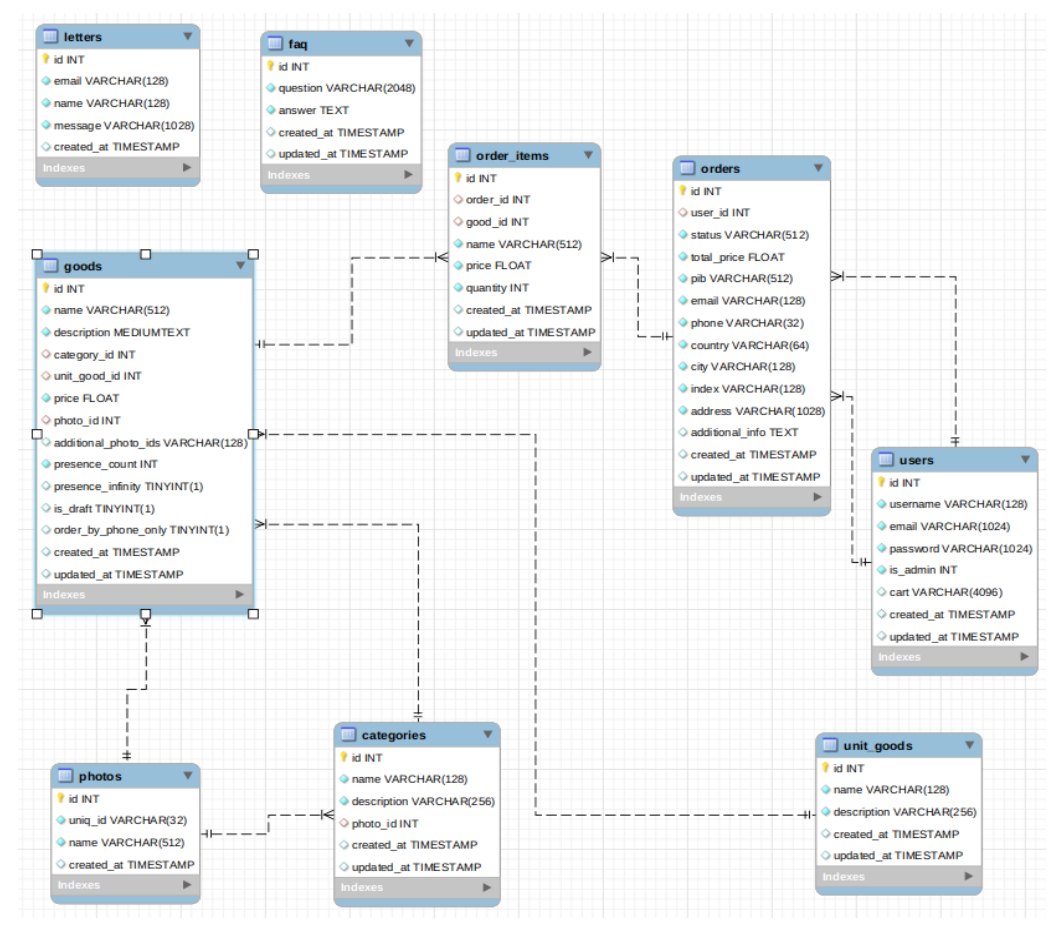

Рис. 3.1. **EER-діаграма бази даних для веб-сайту компанії ТОВ "ЕкоХім-ІФ"**

3.4 Розробка діяльності варіантів використання

Робити розробку архітектури програми та діяльності варіантів використання я буду за допомогою UML діаграм.

UML (Unified Modeling Language) діаграми діяльності варіантів використання (Activity Diagrams) - це графічні зображення, які допомагають моделювати послідовність дій відповідно до певного варіанту використання або сценарію. Ці діаграми можуть бути корисні для розуміння інтерфейсу користувача, опису процесів бізнес-логіки та взаємодії між об'єктами в системі.

Діаграма діяльності варіанту використання складається з узлів, які представляють дії та зв'язки між ними. Узли можуть бути розгалуженнями, злиттями, діагоналями, рішеннями та іншими. Зазвичай, діаграма діяльності має один або декілька початкових вузлів, які відображають початок процесу, та один або кілька кінцевих вузлів, що позначають кінець процесу.

Для розробки інтернет магазину для ТОВ "ЕкоХім-ІФ я розробив UML діаграми для авторизації/реєстрації, додавання товару до кошика та оформлення замовлення.(рис. 3.2 - рис. 3.4).

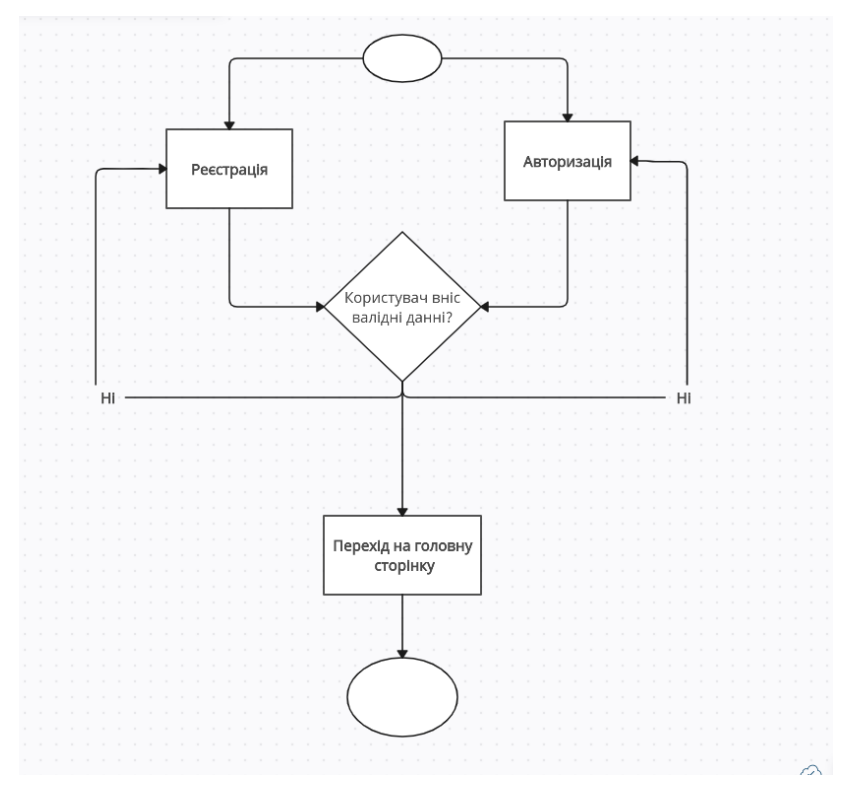

Рис. 3.2. **UML діаграма "Авторизація/Реєстрація"**

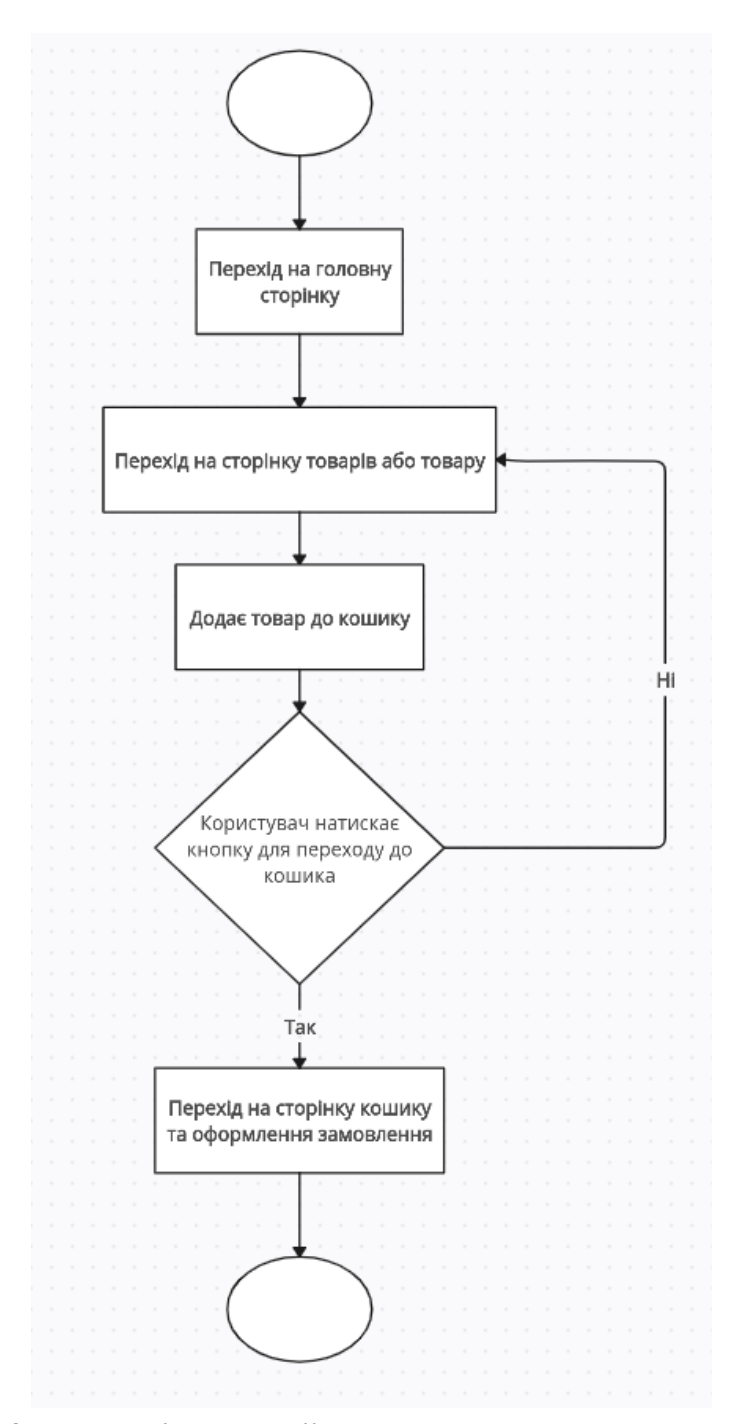

Рис. 3.3. **UML діаграма "Додавання товару до кошика"**

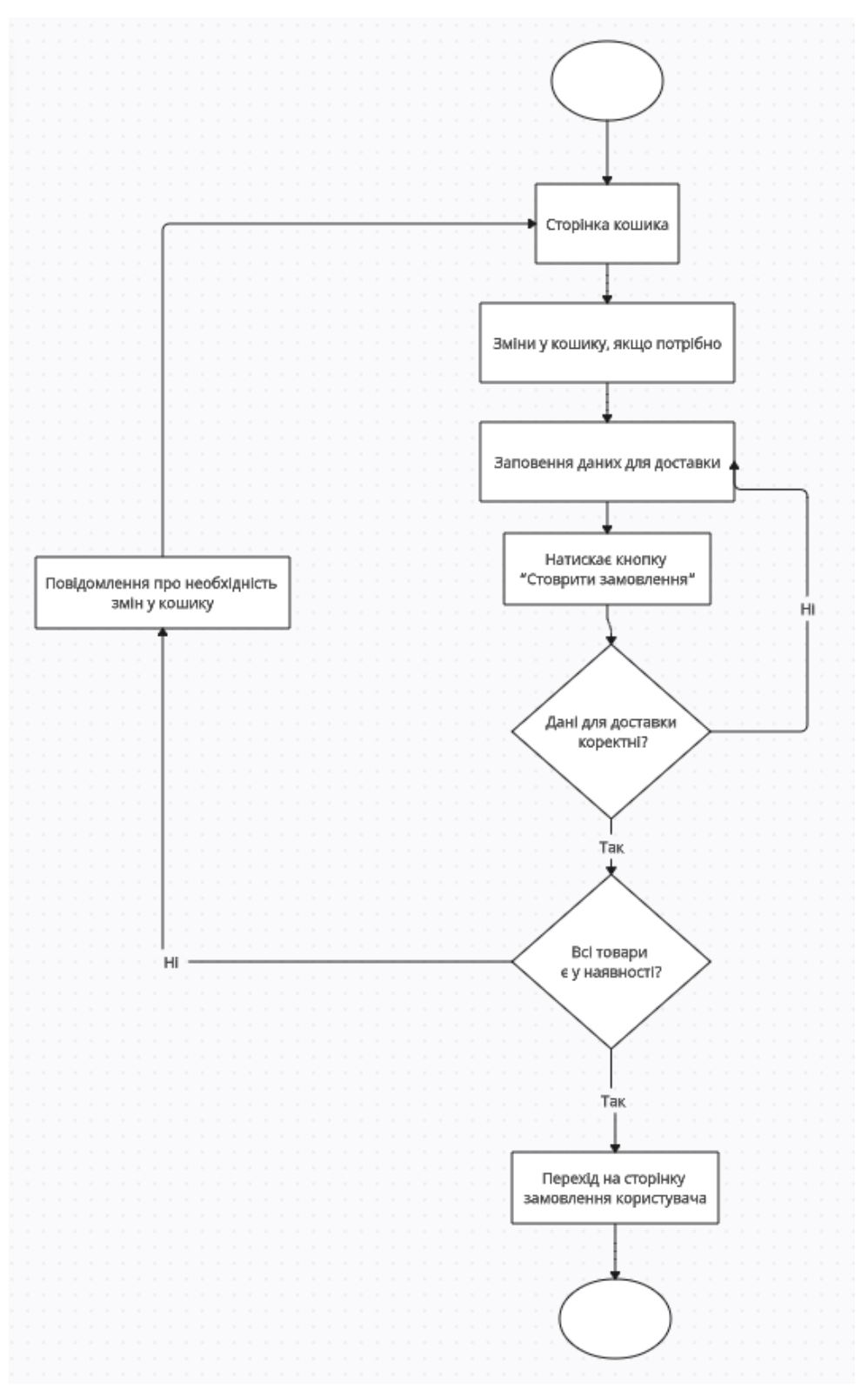

Рис. 3.4. **UML діаграма "Оформлення замовлення"**

#### 3.5 Тестування веб-сайту

Тестування продукту - це процес перевірки функціональності та якості програмного продукту з метою виявлення можливих проблем, помилок та недоліків, а також переконання у відповідності програмного продукту вимогам та очікуванням користувачів.

Результати тестування наведені у таб.3.3.

### Таблиця 3.3

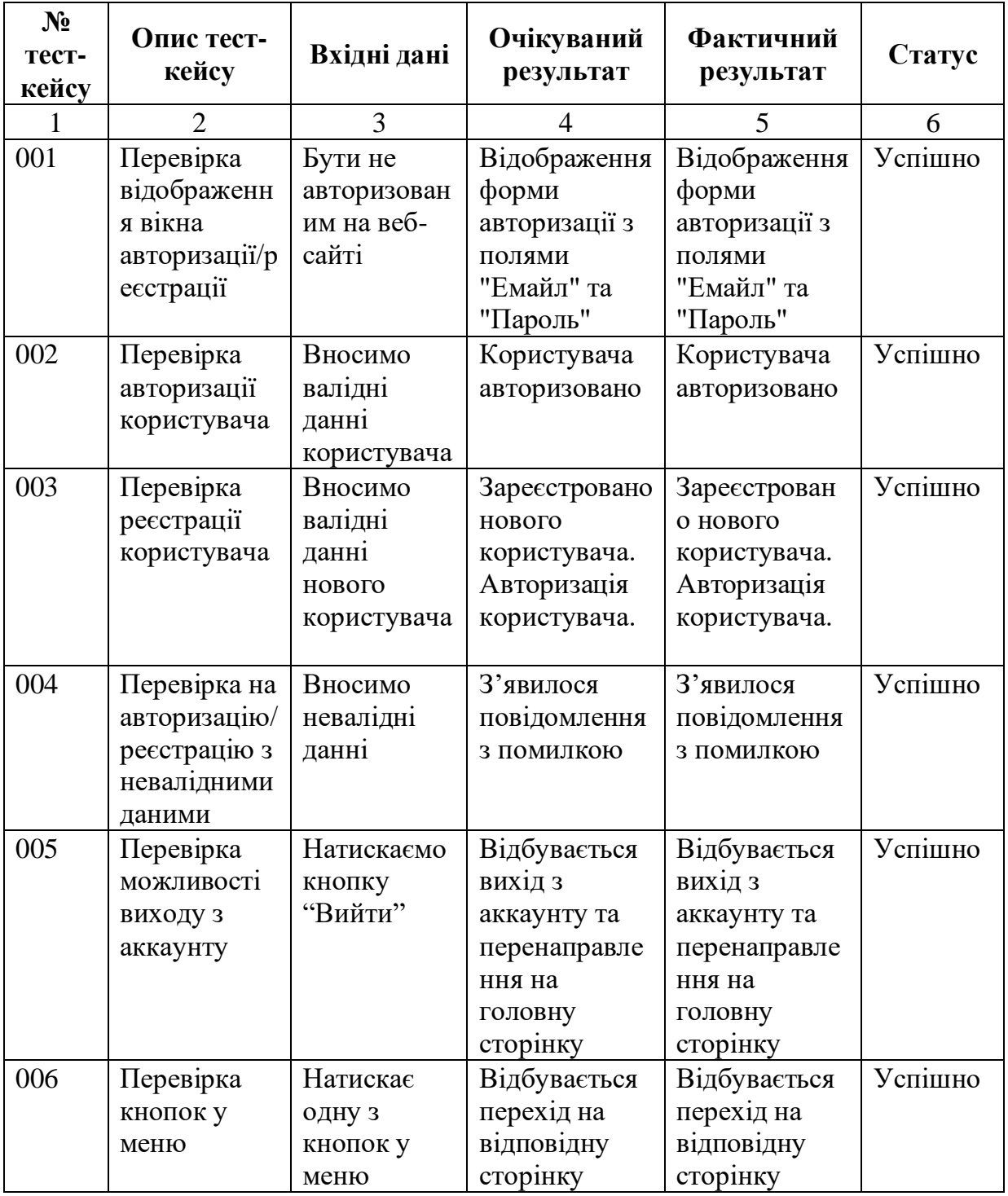

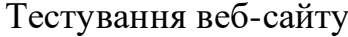

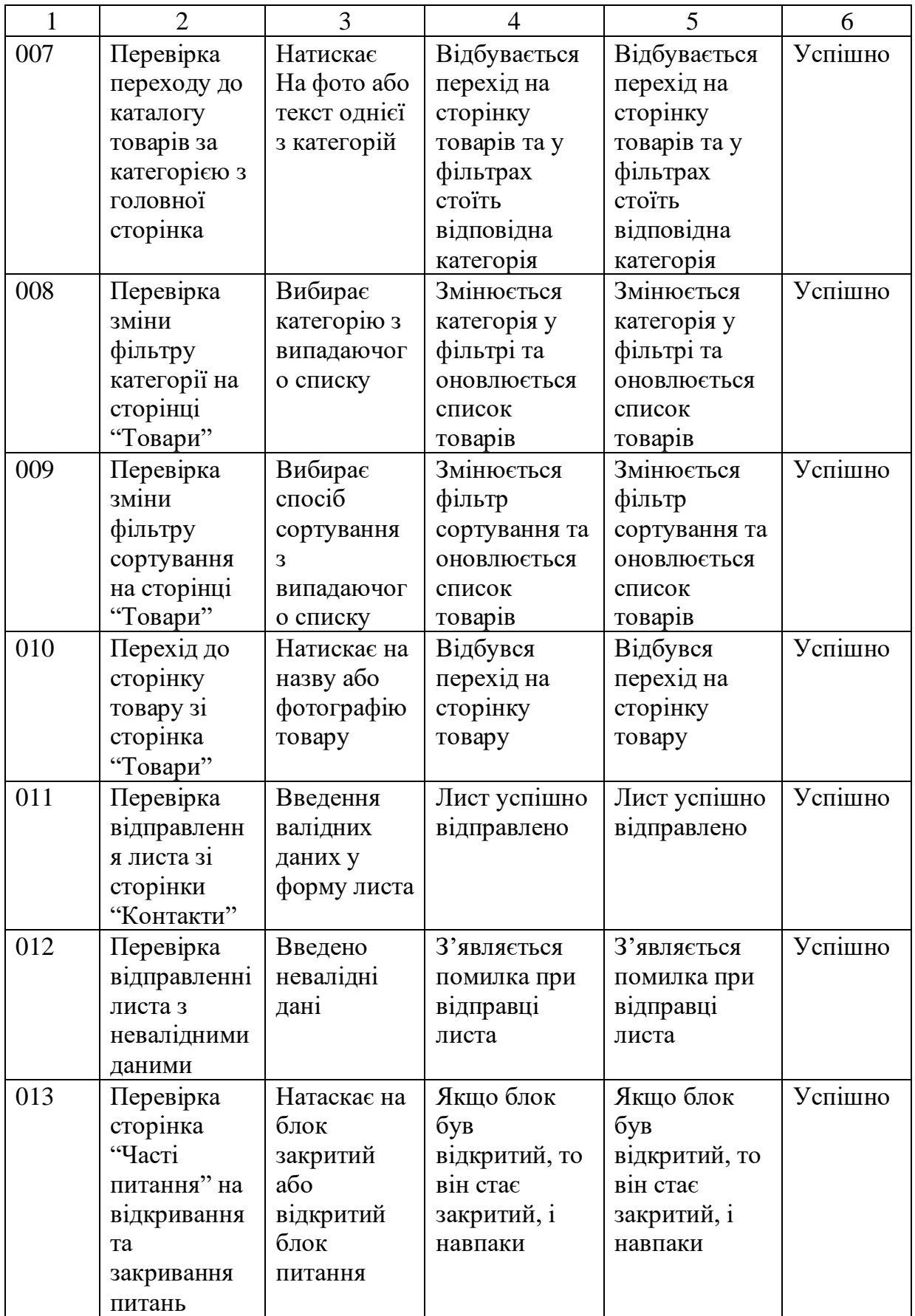

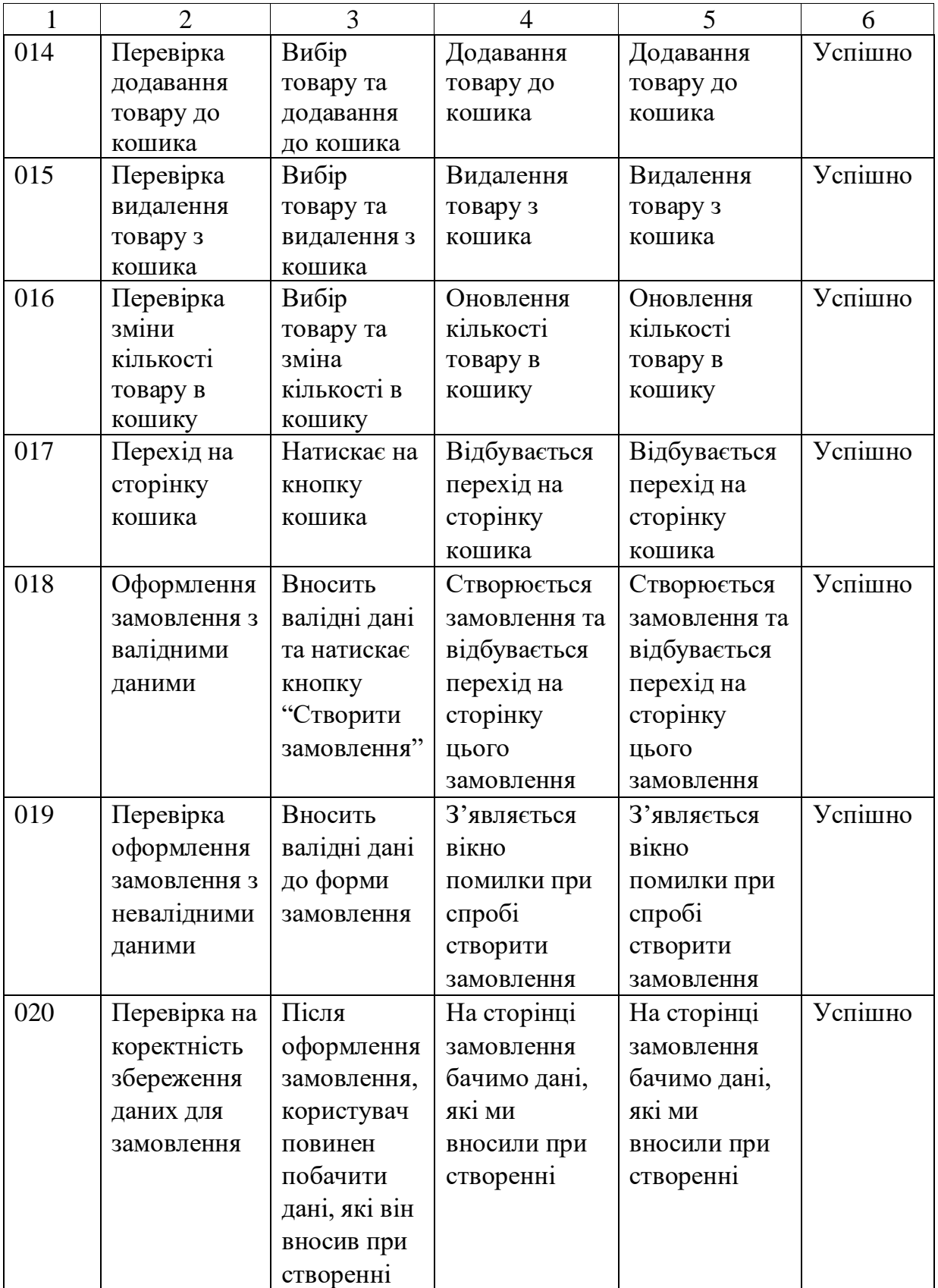

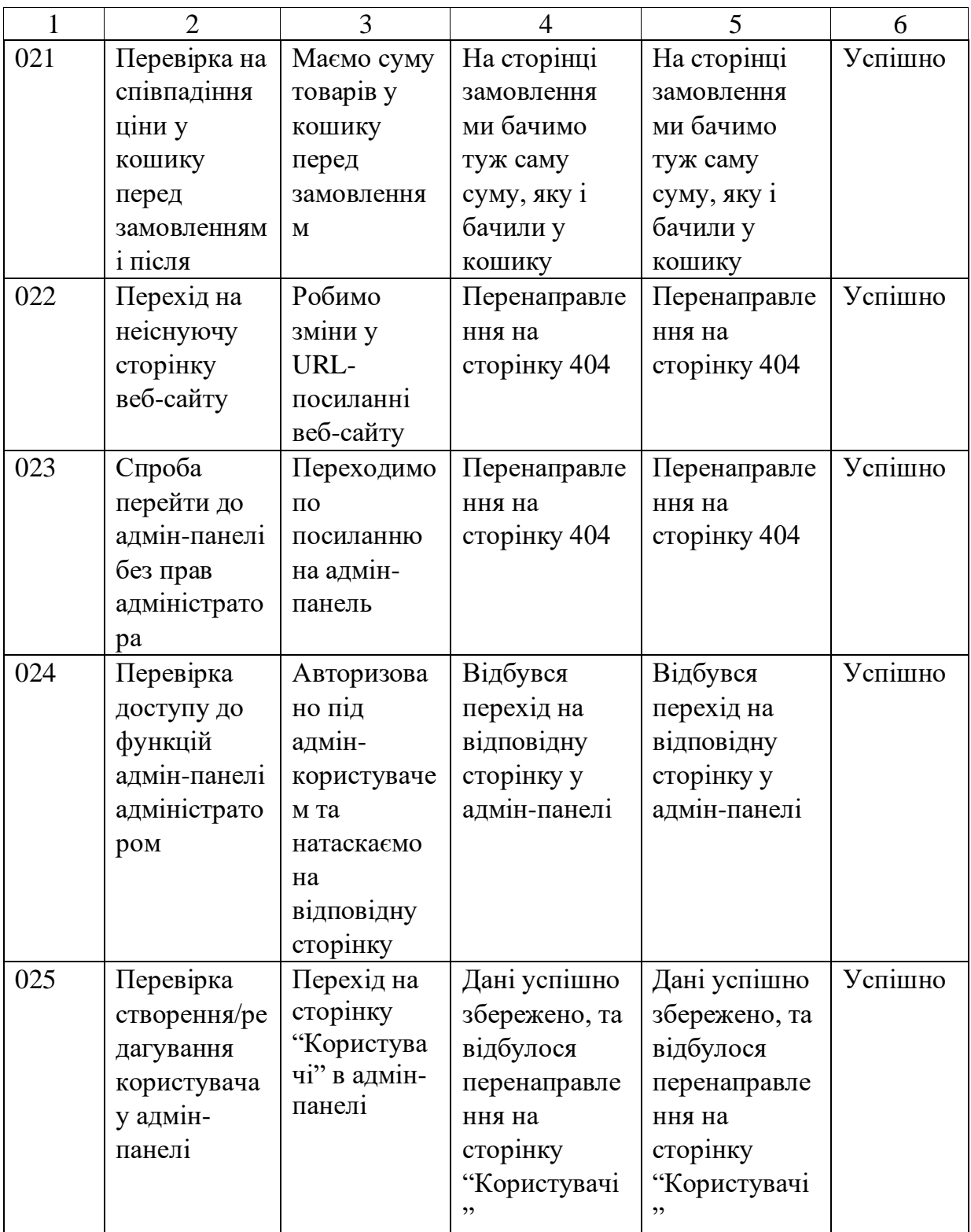

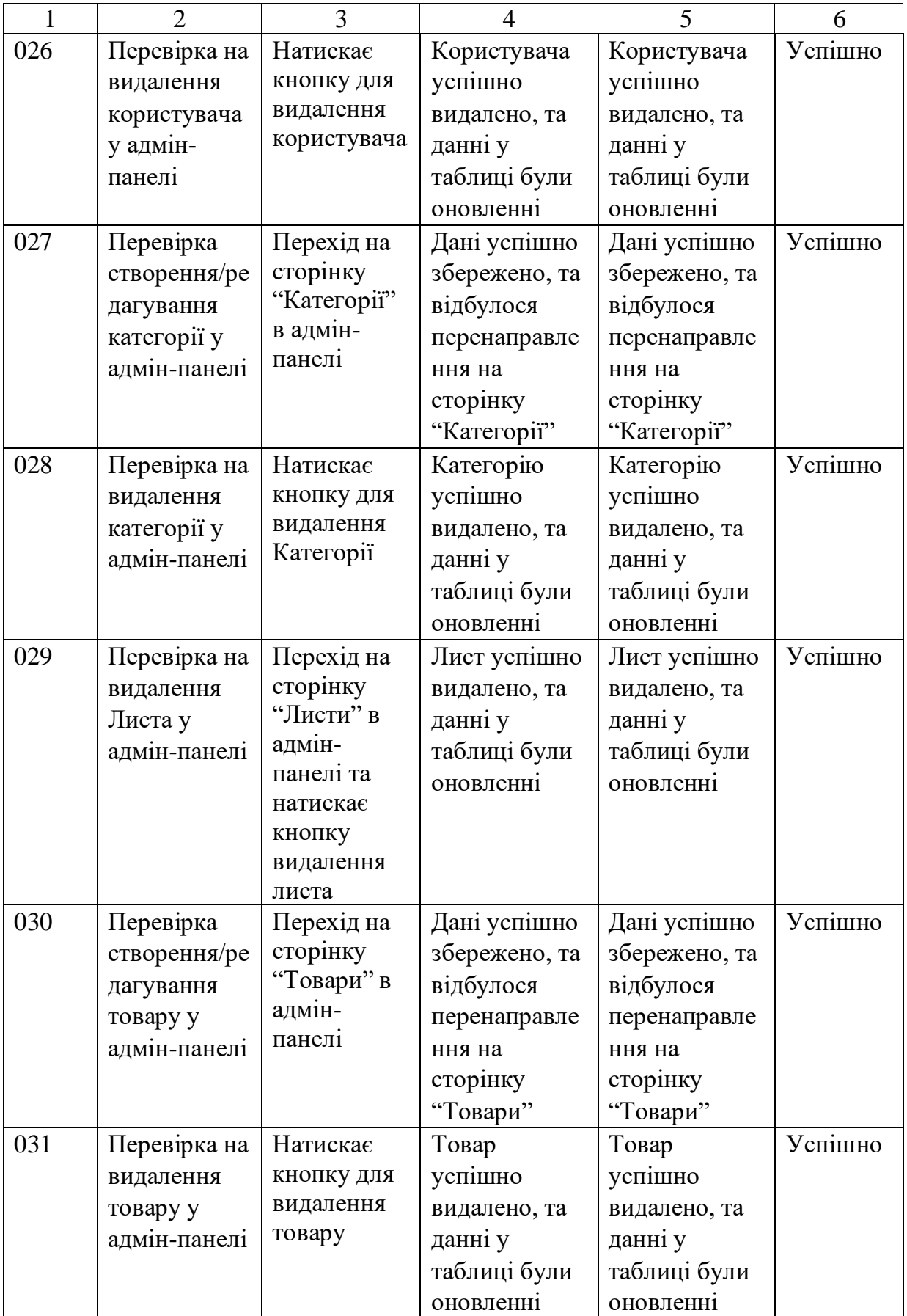

Закінчення табл. 3.3

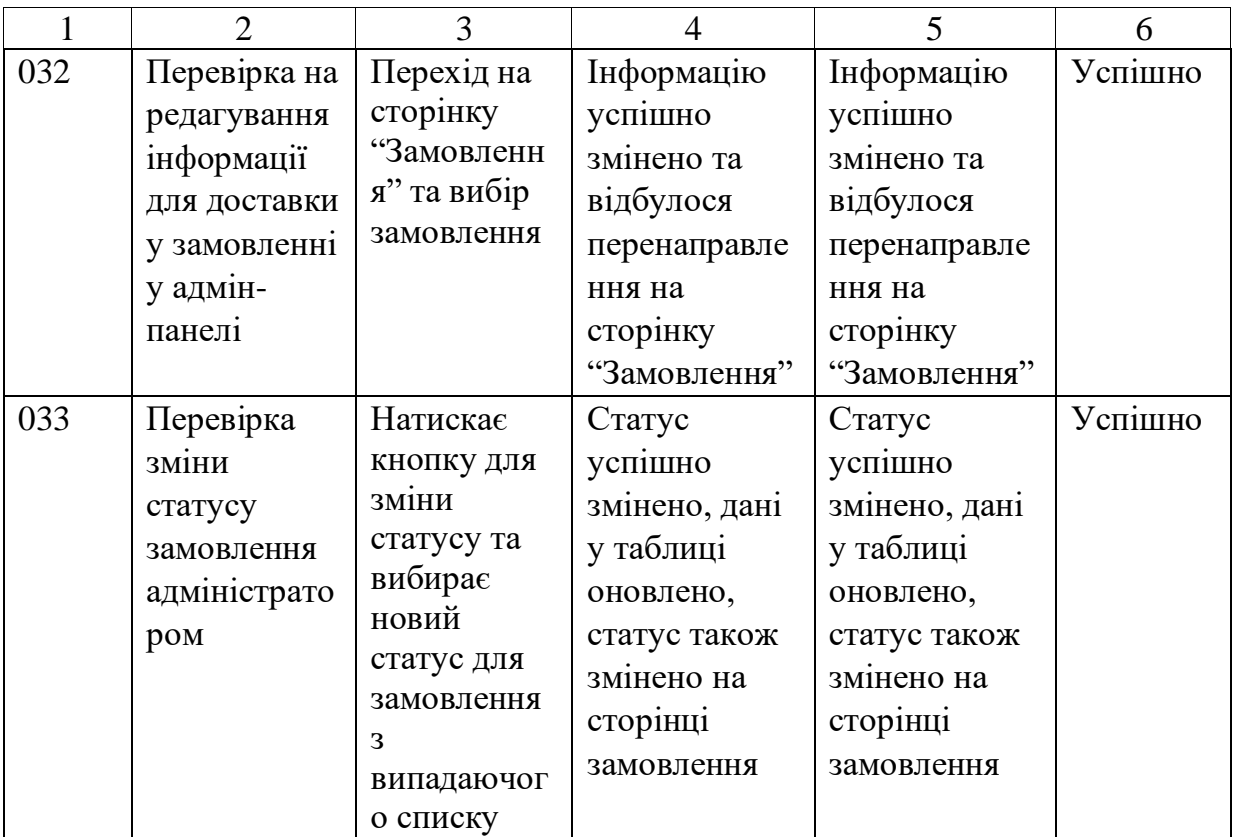

3.6 Розробка веб-сайту та результати виконання роботи

Результатом розробки є веб-сайт з інтуїтивно зрозумілим дизайном, який також оптимізовано під різні девайси та веб-браузери. Для розробки веб-сайту я використовував PhpStorm IDE. Для розробки фізичної бази даних я використовував MySQL Workbench. Завдяки проведенню тестування, ми маємо можливість гарно орієнтуватися у веб-сайті для ТОВ "ЕкоХім-ІФ". Також тестування допомогло мені краще продумувати функціональність, що дуже сильно допомогло при розробці.

Скріншоти готового веб-сайту можна подивитися у додатку А.

#### ВИСНОВОК

У ході дипломного проєкту був розроблений інтернет-магазин для компанії ТОВ "ЕкоХім-ІФ". Для розробки було використано ряд технологій та інструментів, включаючи PHP, HTML, CSS, JavaScript, MySQL.

У процесі розробки було проведено аналіз вимог та функціональних можливостей інтернет-магазину, розроблено концептуальне та логічне проектування бази даних, виконано реляційне моделювання та побудовано діаграми UML для варіантів використання та діяльності. Було також розроблено функціональні та нефункціональні вимоги до системи, проведено тестування з метою забезпечення якості та стійкості інтернетмагазину.

Результатом дипломного проєкту є робочий інтернет-магазин з можливістю додавання товарів до кошика та оформлення замовлення, реєстрації користувачів, перегляду каталогу товарів та інформації про замовлення. Проект є стійким та забезпечує задовільну швидкість та продуктивність при обробці запитів та роботі з базою даних.

Звіт про розроблення інтернет-сайту компанії ТОВ "ЕкоХім-ІФ" дає загальне уявлення про проект, який було розроблено з використанням сучасних технологій та інструментів розробки веб-додатків.

У процесі розробки були вирішені задачі: проектування бази даних, розробка функціональності, дизайн та тестування. Було створено приємний та зручний інтерфейс, що забезпечує комфортну роботу з сайтом, а також зручну систему замовлення товарів.

Результати розроблення інтернет-магазину матеріалів для зовнішньої реклами були апробовані на Міжнародній науково-практичній конференції «Виклики і загрози для критичної інфраструктури», 21-22 березня 2023 року, м. Київ.

#### СПИСОК ВИКОРИСТАНИХ ДЖЕРЕЛ

1. Brumnik R. Simulation of Territorial Development Based on Fiscal Policy Tools / R. Brumnik, T. Klebanova, L. Guryanova, S. Kavun, O. Trydid // Mathematical Problems in Engineering, Article ID 843976, 14 pages, doi:10.1155/2014/843976 https://www.hindawi.com/journals/mpe/2014/843976/.

2. Cavicchioli, Maddalena. Goodness-of-fit tests for Markov Switching VAR models using spectral analysis // Journal of Statistical Planning and Inference, Volume 219, 2022, Pages 189-203, https://www.sciencedirect.com/science/article/pii/S0378375821001324

3. Chernova N. Forecasting the stage of the stock market / N. Chernova, S. Filip // Инструментальные средства моделирования систем в информационной экономике / Под ред. докт. экон. наук, проф. В.С. Пономаренко, докт. экон. наук, проф. Т.С. Клебановой. – Х., ВШЭМ – ХНЭУ им. С. Кузнеца, 2019. http://www.repository.hneu.edu.ua/handle/123456789/21952

4. Guryanova L.S. Models for the analysis of the state's financial security indicators dynamics / L.S. Guryanova, T.S. Klebanova, S.V. Milevskiy, V.V. Nepomnyaschiy, O.A. Rudachenko // Financial and credit activity: problems of theory and practice,  $2017$ ,  $1(22)$ http://fkd1.ubs.edu.ua/article/view/110179

5. Klebanova T. S., Guryanova L. S., Gvozdytskyi V. S., Bogachkova L., Trunova T. Model basis of information and analytical security system of corporate business structures / T. S. Klebanova, L. S. Guryanova, V. S. Gvozdytskyi, L. Bogachkova, T. Trunova // Системный анализ и моделирование процессов управления / Под ред. В. С. Пономаренко, Т. С. Клебановой, Л. С. Гурьяновой. – Братислава-Харьков, ВШЭМ – ХНЭУ им. С. Кузнеца, 2020. – С. 26-47. http://www.repository.hneu.edu.ua/handle/ 123456789/25485

6. Klebanova T. S., Gvozdytskyi V. S. The algorithm for neuro-fuzzy network construction based on model of corporate bankruptcy risk estimation / T. S. Klebanova, V. S. Gvozdytskyi // Системный анализ и моделирование процессов управления / Под ред. В. С. Пономаренко, Т. С. Клебановой, Л. С. Гурьяновой. – Братислава-Харьков, 29 ВШЭМ – ХНЭУ им. С. Кузнеца, 2020. – C.  $112-122$ . http://www.repository.hneu.edu.ua/ handle/123456789/25486

7. System analysis and modeling of control processes / Volodymyr Ponomarenko, Tamara Klebanova, Lidiya Guryanova, 2020, 288 p. http://www.repository.hneu.edu.ua/handle/123456789/23803

8. Systems analysis models in the economic processes management / Volodymyr Ponomarenko, Tamara Klebanova, Lidiya Guryanova, 2021, 476 p. http://www.repository.hneu.edu.ua/handle/123456789/25931

9. Tools for modeling systems in the information economy / Volodymyr Ponomarenko, Tamara Klebanova, 2019, 472p. http://www.repository.hneu.edu.ua/handle/123456789/22420

10. Witten, I. H. Data mining: practical machine learning tools and techniques. / Ian H. Witten, Frank Eibe, Mark A. Hall. - 3rd ed. - Morgan Kaufmann Publishers, 2011. - 630 p. https://www.wi.hswismar.de/~cleve/vorl/projects/dm/ss13/HierarClustern/Litera tur/WittenFrank-DM-3rd.pdf

11. Бізнес-аналітика багатовимірних процесів [Електронний ресурс] : навч. посіб. / Т. С. Клебанова, Л. С. Гур'янова, Л. О. Чаговець та ін. - Харків : ХНЕУ ім. С. Кузнеця, 2018. - 271 с. http://www.repository.hneu.edu.ua/handle/123456789/22020

12. Кононова К. Інтелектуальні системи аналізу даних: нав.-мет. посібник/ К. Кононова – Харків: ХНУ імені В.Н. Каразіна, 2019. - 100 с.

13. Кононова К. Машинне навчання: методи та моделі: підручник / К. Кононова. – Харків: ХНУ імені В.Н. Каразіна, 2019. - 307 с. https://www.researchgate.net/profile/KaterynaKononova/publication/34576525 4\_MASINNE\_NAVCANNA\_METODI\_TA\_MODELI/links/5fad1c5892851cf 7dd1396bf/MASINNE-NAVCANNAMETODI-TA-MODELI.pdf

14. Мілевський С. В. Створення конкурентних переваг шляхом використання принципів управління ланцюгами постачань / С. В. Мілевський, Д. М. Стоказ // Инструментальные средства моделирования систем в информационной экономике / Под ред. докт. экон. наук, проф. В.С. Пономаренко, докт. экон. наук, проф. Т.С. Клебановой. – Х., ВШЭМ – ХНЭУ им. С. Кузнеца, 2019. –C. 303-314.

http://www.repository.hneu.edu.ua/handle/123456789/2194830

15. Яценко Р. М. Комплекс моделей оцінювання знань у системах дистанційного навчання / Р. М. Яценко, В. І. Заржецький // Системный анализ и моделирование процессов управления : монография / Под ред. В. С. Пономаренко, Т. С. Клебановой, Л. С. Гурьяновой. – Братислава-Харьков, ВШЭМ – ХНЭУ им. С. Кузнеца, 2020. – С. 189-208.

16. Кузнецов О. О. Захист інформації в інформаційних системах / О. О. Кузнецов, С. П. Євсеєв, О. Г. Король. – Х. : Вид. ХНЕУ, 2011. – 504 с.

17. Боггс Джек. UML и Rational Rose / Боггс Джек. – М. : Киев, 2010.  $-567$  c.

18. Hrabovskyi Y. Development of an information support methodology for quality assessment of the prepress process / Y. Hrabovskyi, S. Minukhin, N. Brynza // Eastern-European Journal of Enterprise Technologies. – 2022. - 6(2  $(120)$ . – P. 30–40.

19. Black R.Critical Testing Processes: Plan, Prepare, Perform, Perfect / 1st Edition / AddisonWesley Professional, 2003. – 608 p.

20. Braude E. Software engineering: an object-oriented perspective  $/1<sup>st</sup>$ Edition / John Wiley & Sons,  $2000 - 560$  p.

21. Офіційний сайт ТОВ "ЕкоХім-ІФ" – Режим доступу : https://ecohimsintez.com.ua/ua/

22. Татарчук М. І. Корпоративні інформаційні системи : навч. Посіб. / М. І. Татарчук. – Київ : КНЕУ, 2005. – 291 с.

23. Forstor.ua. "Управління запасами на підприємстві." Доступно на: https://forstor.ua/customer-reference/skladskaya-logistika/upravlenie-zapasamina-predpriyatii/.

24. Браун, С., Ховард, М. Принципи управління запасами: коли вам залишилося чотири, замовте ще. - Wiley, 2007.

25. Brynza N. Development Of Information Visualization Methods For Use In Multimedia Applications / Hrabovskyi, Yevhen; Brynza, Natalia; Vilkhivska, Olga // Eureka: Physics And Engineering, N. 1, P. 3-17 – Режим доступу: http://journal.eu-jr.eu/engineering/article/view/1103

26. Монцка, Р. М., Хендфілд, Р. Б., Гіуніперо, Л. С., Паттерсон, Дж. Л. Закупівля та управління ланцюжком постачання. - Cengage Learning, 2015.

27. Управління запасами: багатофакторна оптимізація процесу поставок: підручник для академічного бакалаврату. Доступно: https://www.researchgate.net/publication/358415377\_Upravlenie\_zapasami\_mn ogofaktornaa\_optimizacia\_processa\_postavok\_ucebnik\_dla\_akademiceskogo\_b akalavriata\_RUS\_Inventory\_Management\_Multi-factor\_Optimization\_of\_the\_ Supply\_ Process\_Textbook\_for\_Bachelor.

ДОДАТКИ

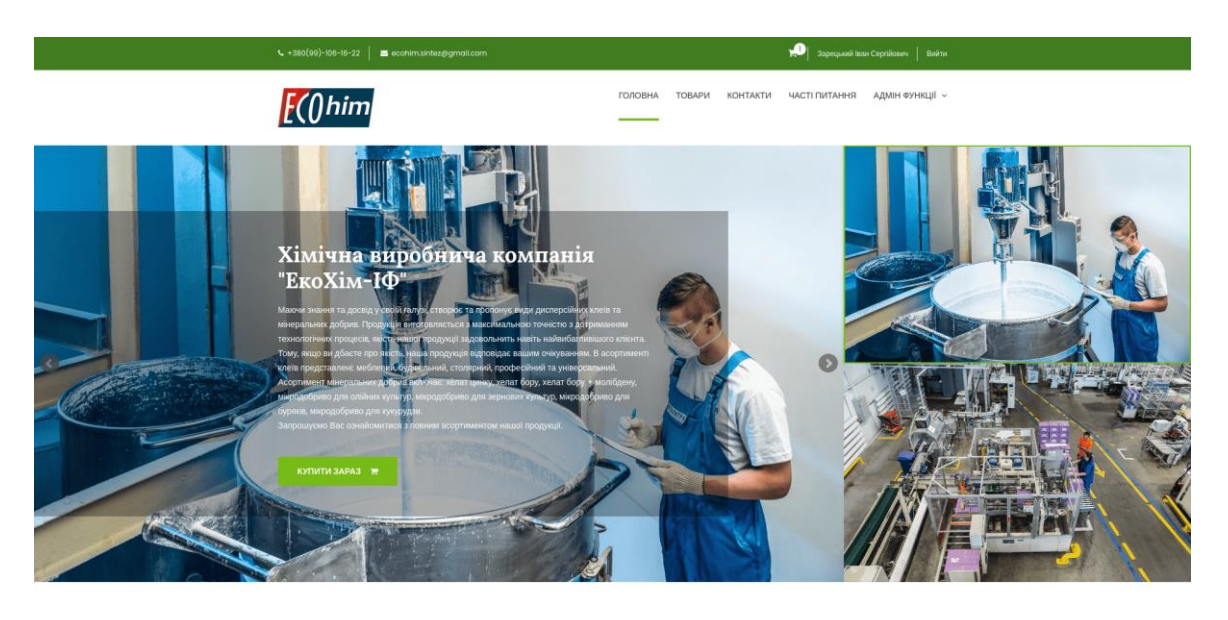

### Додаток А. Скріншоти готового веб-сайту

Категорії товарів

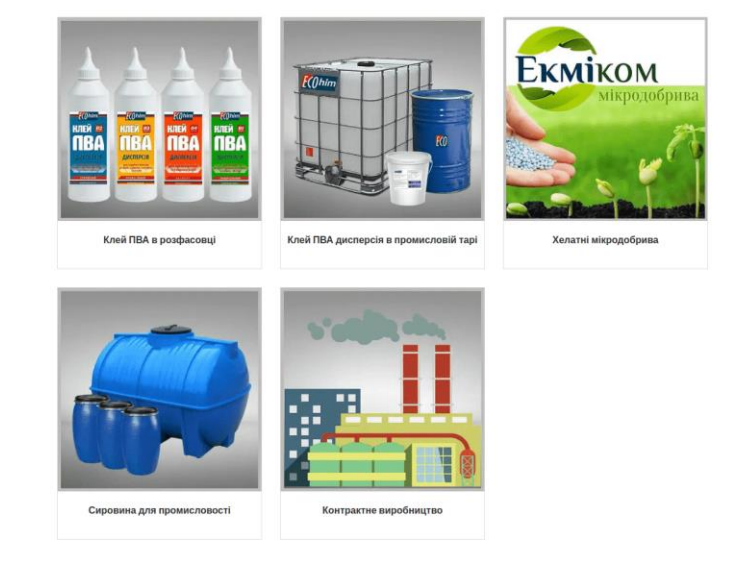

| TOR "FenXne-10"<br>Copyright © 2023 - Усі права захищенні<br>그 아이는 아이들은 아니 그 사람들은 아이들이 아니 그 사람들은 아이들이 아이들이 없었다. |
|----------------------------------------------------------------------------------------------------|
|                                                                                                    |

Рис. A.1. **Головна сторінка**

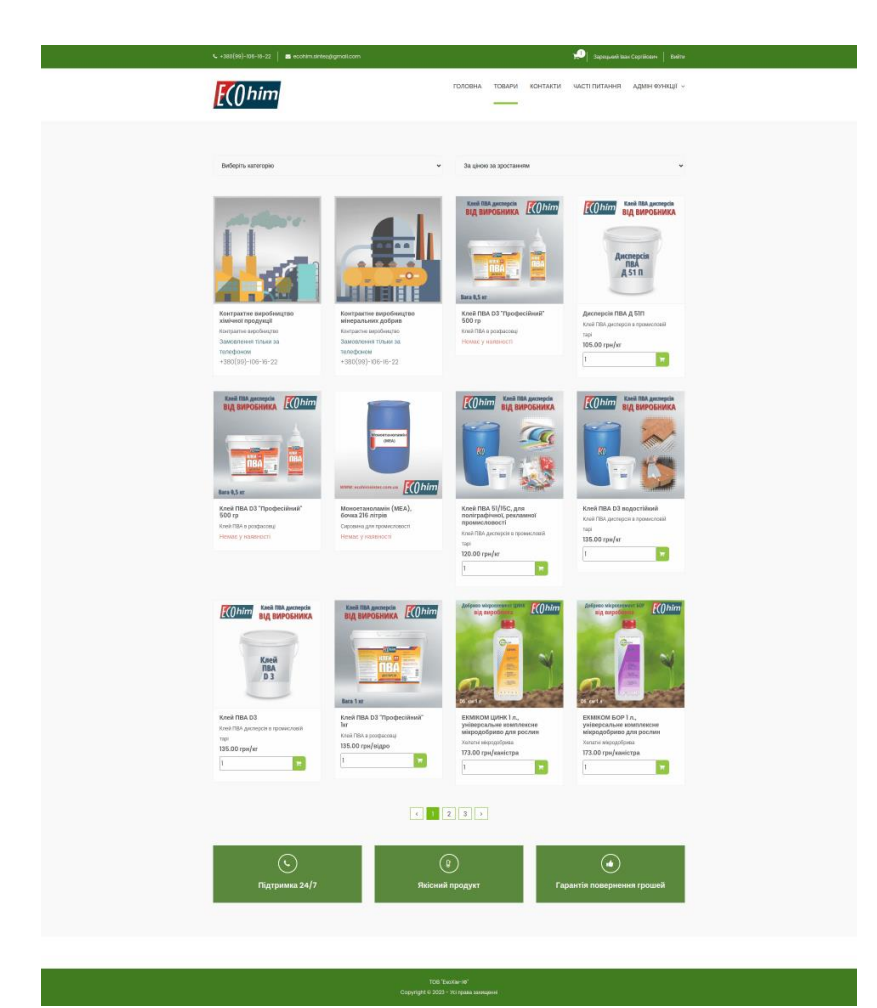

Рис. A.2. **Сторінка "Товари"**

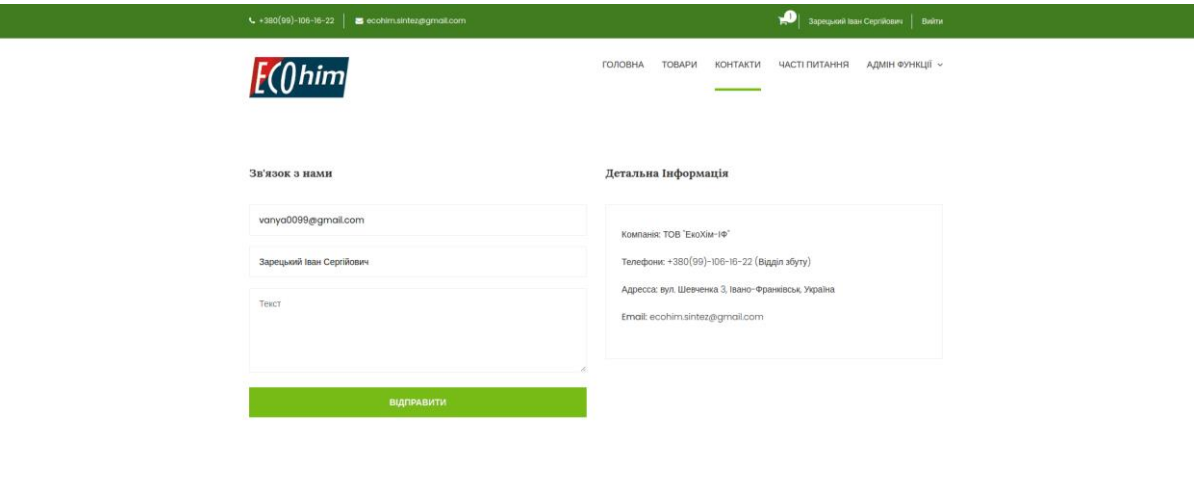

Рис. A.3. **Сторінка "Контакти"**

TOB<sup>N</sup>EN

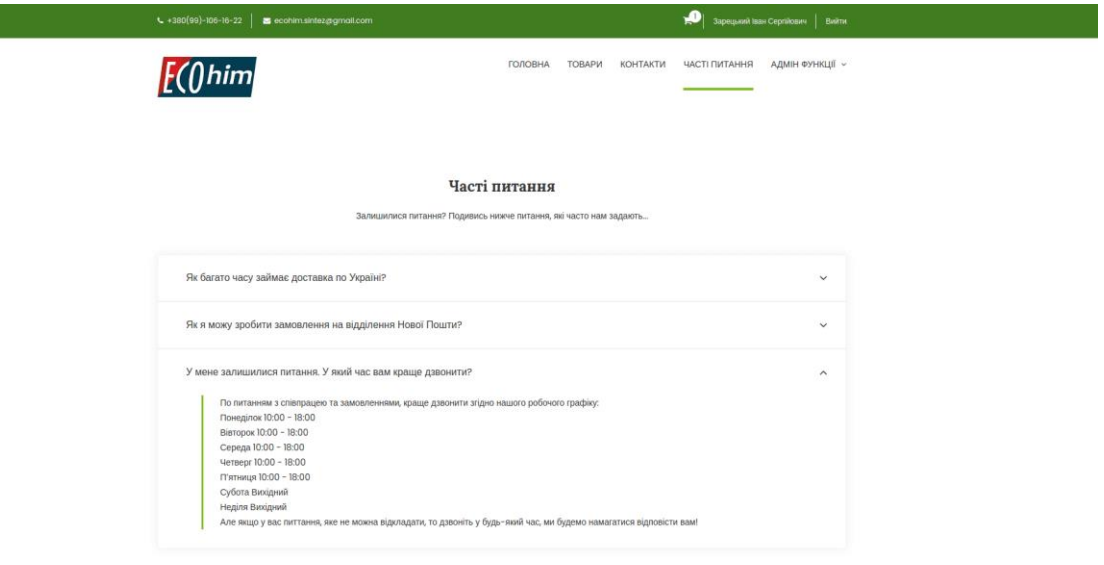

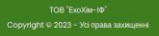

## Рис. A.4. **Сторінка "Часті питання"**

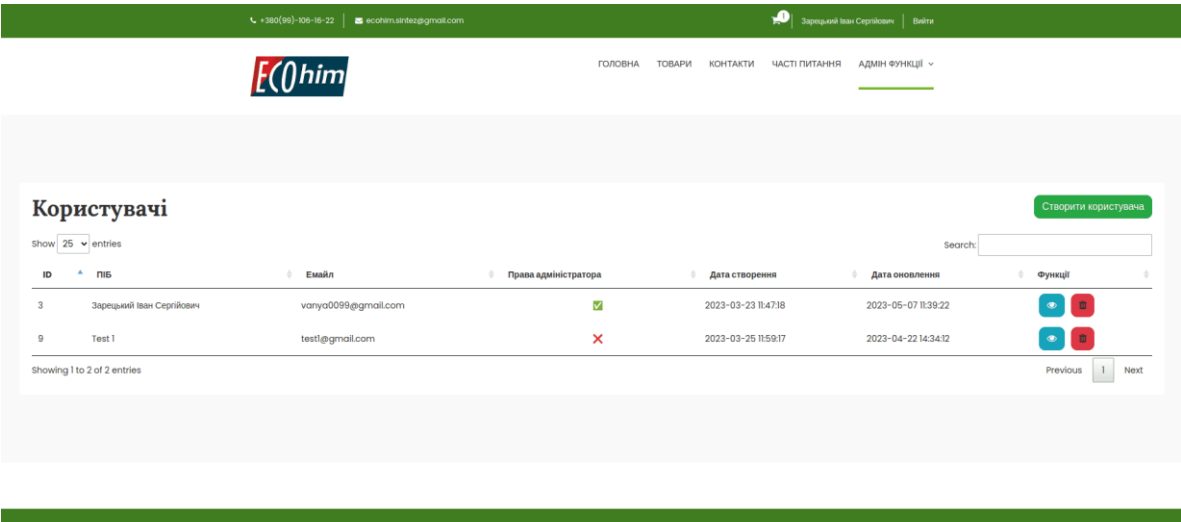

Рис. A.5. **Сторінка "Користувачі" в адмін-панелі**

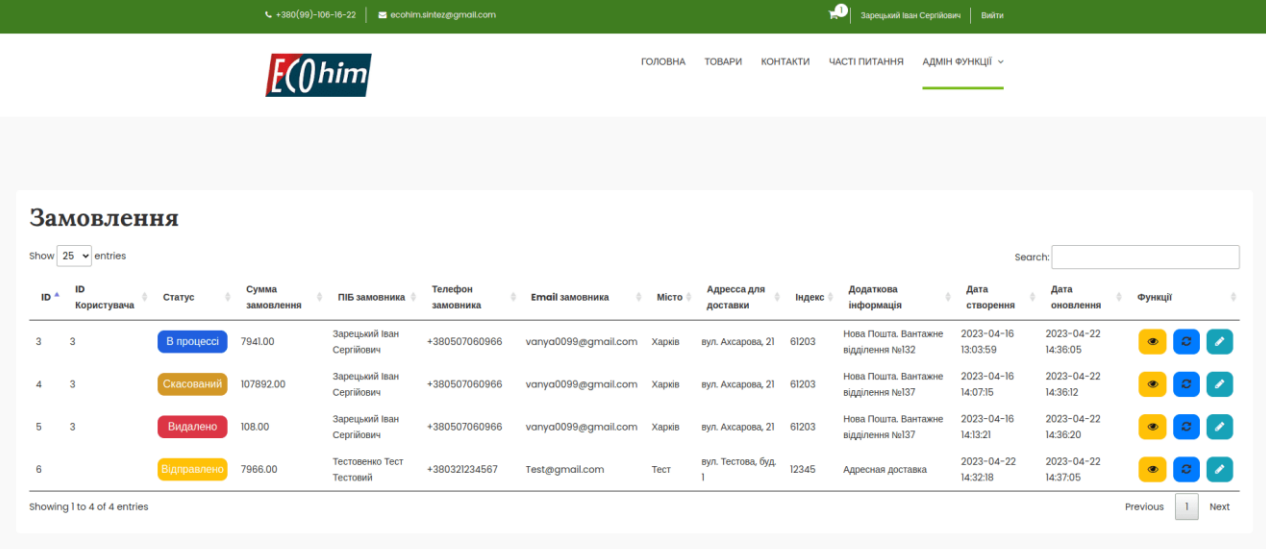

—<br>TOB "ЕкоХім-1Ф"<br>© 2023 - Усі прав

### Рис. A.6. **Сторінка "Замовлення" в адмін-панелі**

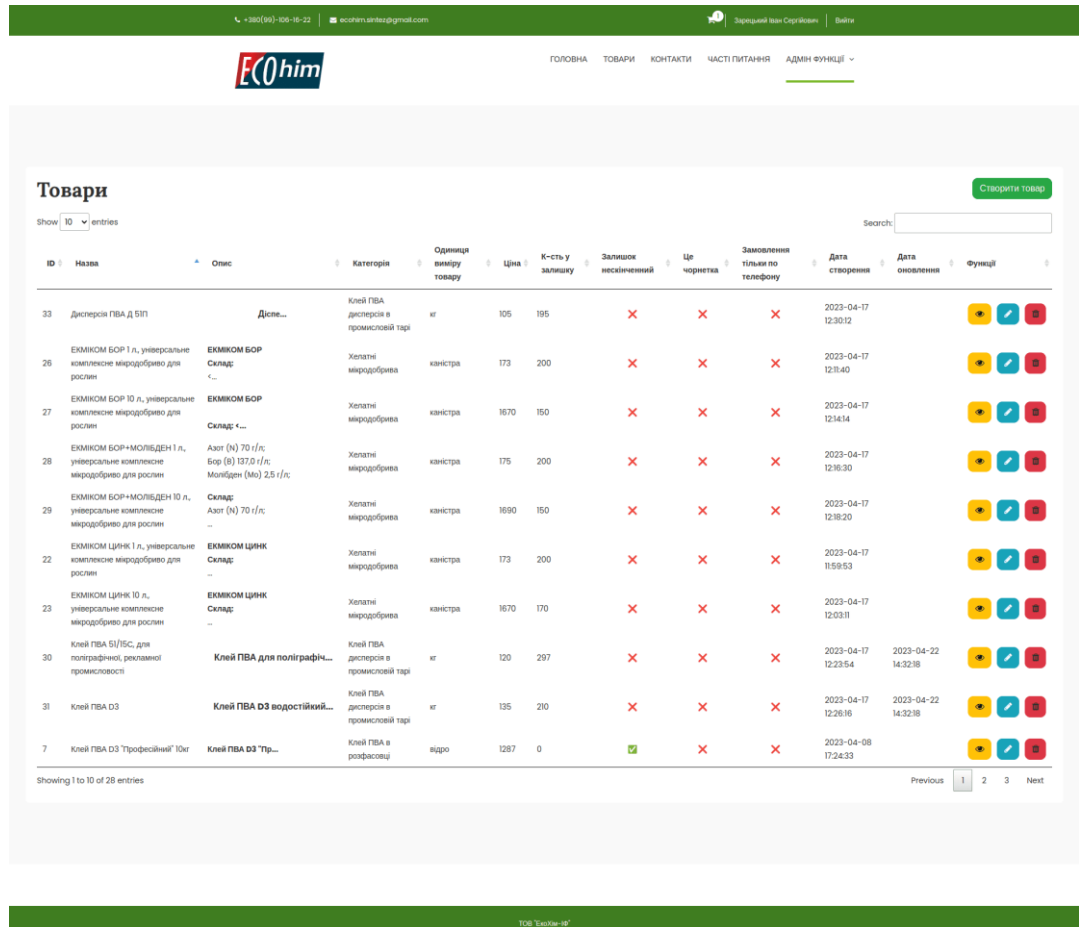

Рис. A.7. **Сторінка "Товари" в адмін-панелі**

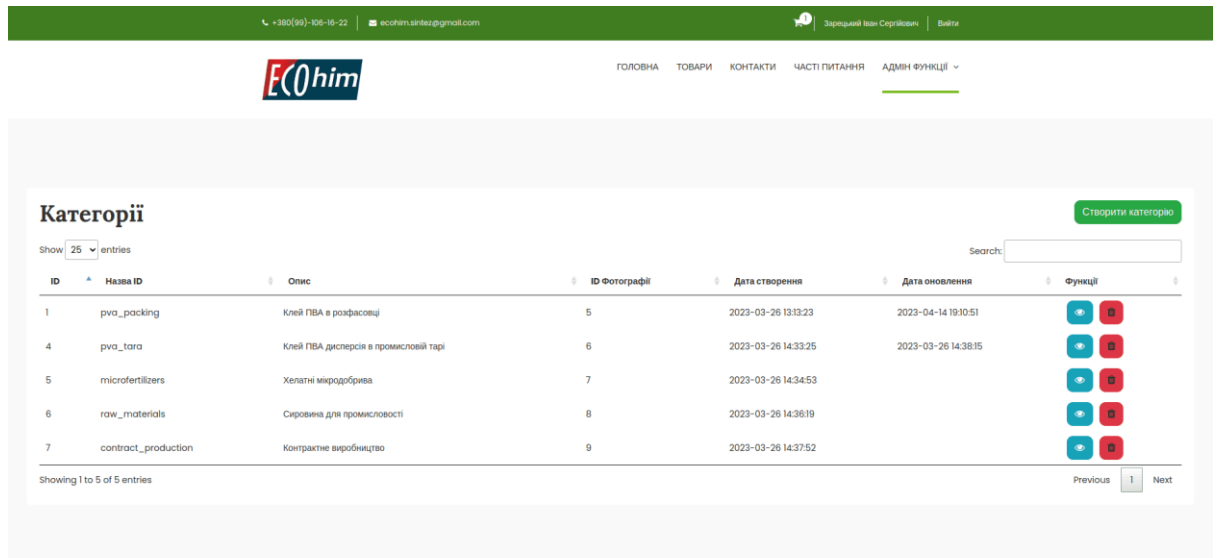

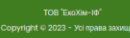

Рис. A.8. **Сторінка "Категорії" в адмін-панелі**

| $\left  \right $ +380(99)-106-16-22<br>ecohim.sintez@gmail.com |                             |          |                            |                                                          | $\mathbf{P}$<br>Зарецький Іван Сергійович   Вийти                     |  |  |
|----------------------------------------------------------------|-----------------------------|----------|----------------------------|----------------------------------------------------------|-----------------------------------------------------------------------|--|--|
|                                                                |                             | him      |                            | <b>ГОЛОВНА</b><br><b>ТОВАРИ</b><br><b>КОНТАКТИ</b>       | <b>АДМІН ФУНКЦІЇ</b> ~<br>ЧАСТІ ПИТАННЯ                               |  |  |
|                                                                |                             |          |                            |                                                          |                                                                       |  |  |
| Одиниці виміру товару<br>Show $25 \times$ entries              |                             |          |                            |                                                          | Створити одиницю виміру товару<br>Search:                             |  |  |
| ID                                                             | $A$ HassalD                 | ≑ Опис   | Дата створення<br>$\oplus$ | $\frac{1}{2}$<br>Дата оновлення                          | ÷<br>Функції                                                          |  |  |
|                                                                | kg                          | KT       | 2023-04-0112:38:30         | 2023-04-0113:49:48                                       | $\bullet$ $\bullet$                                                   |  |  |
| $\overline{3}$                                                 | bucket                      | відро    | 2023-04-0113:48:18         |                                                          | $\bullet$ $\bullet$                                                   |  |  |
| 4                                                              | canister                    | каністра | 2023-04-0113:48:44         |                                                          | $\begin{array}{ c c } \hline \bullet & \bullet \\ \hline \end{array}$ |  |  |
| 5                                                              | tube                        | тюбик    | 2023-04-0113:49:26         |                                                          | $\bullet$ $\bullet$                                                   |  |  |
|                                                                | Showing I to 4 of 4 entries |          |                            |                                                          | 1 Next<br>Previous                                                    |  |  |
|                                                                |                             |          |                            |                                                          |                                                                       |  |  |
|                                                                |                             |          |                            |                                                          |                                                                       |  |  |
|                                                                |                             |          |                            |                                                          |                                                                       |  |  |
|                                                                |                             |          |                            |                                                          |                                                                       |  |  |
|                                                                |                             |          |                            | TOB "ExoXias-10"<br>Convright © 2023 - Vol mass sayweeel |                                                                       |  |  |

Рис. A.9. **Сторінка "Одиниці виміру товару" в адмін-панелі**

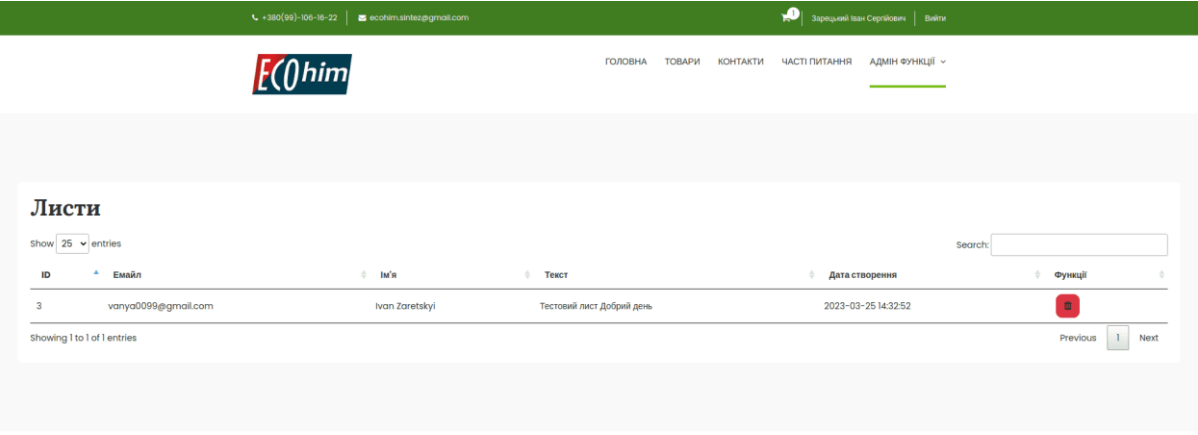

Рис. A.10. **Сторінка "Листи" в адмін-панелі**

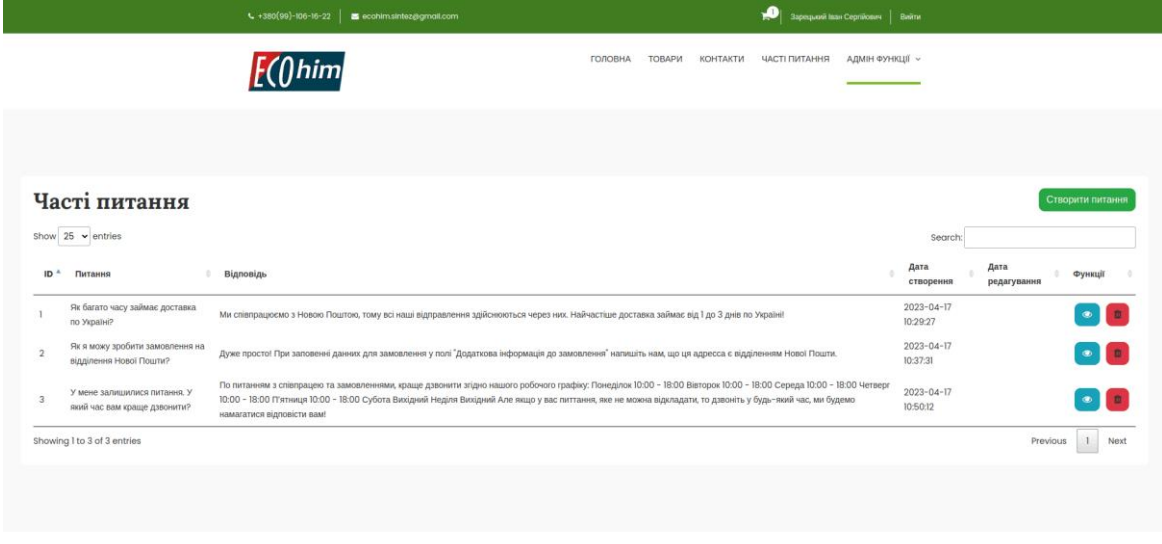

Рис. A.11. **Сторінка "Часті питання" в адмін-панелі**

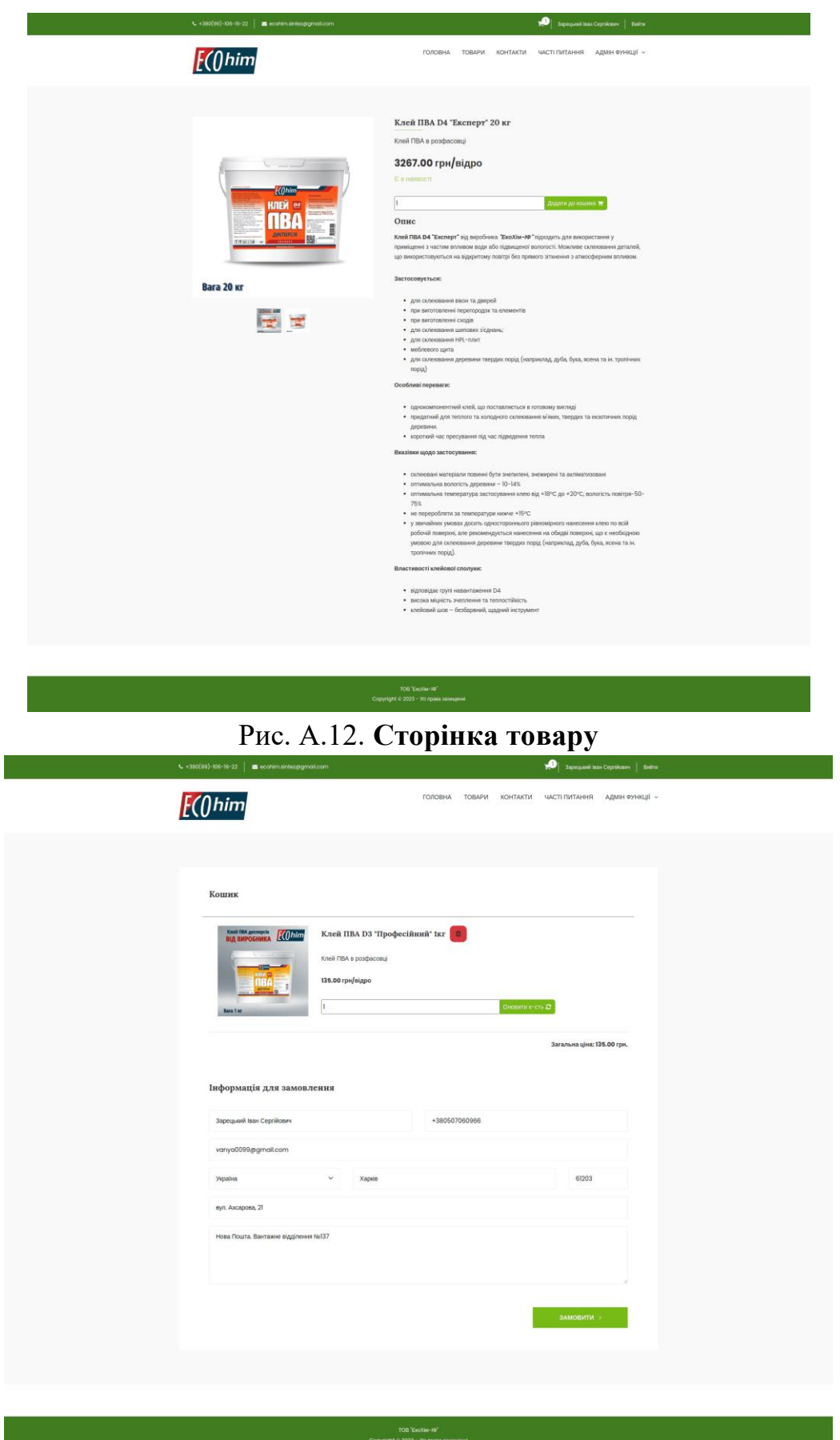

Рис. A.13. **Сторінка "Кошик" з формою інофрмації для замовлення**

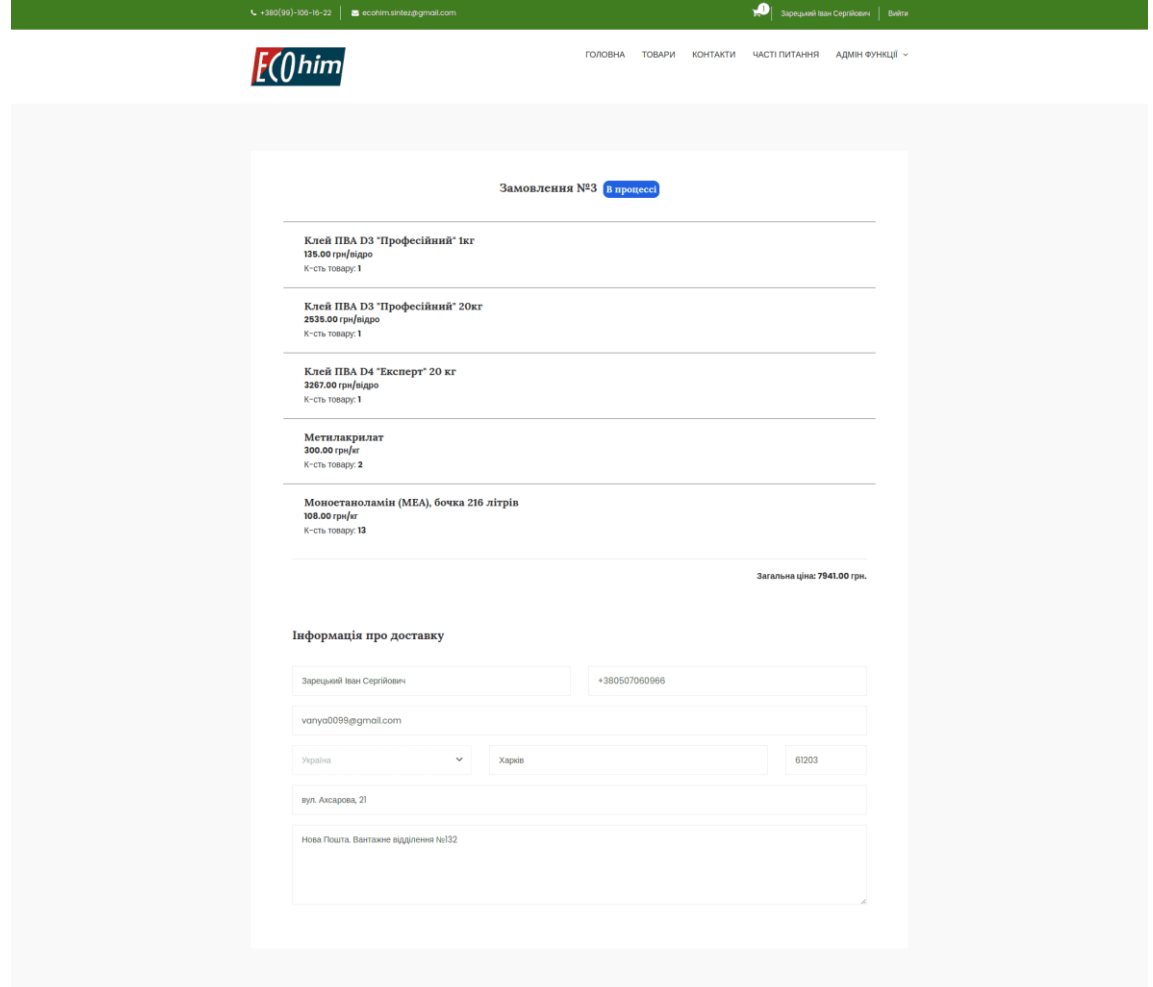

Рис. A.14. **Сторінка замолення**

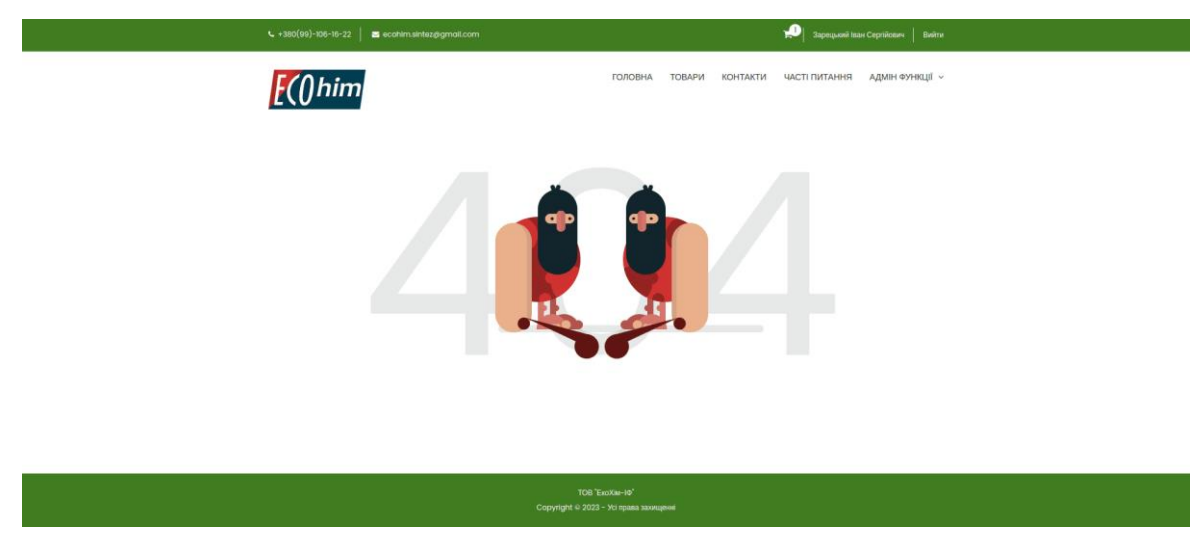

Рис. A.15. **Сторінка "404"**